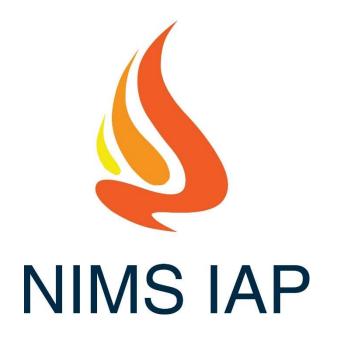

# A Free Tool for Developing Incident Action Plans

www.nimsiap.org

# Using NIMS IAP Google Sheets Application

| Table of Contents                                | Page          |
|--------------------------------------------------|---------------|
| Introduction                                     | 2             |
| About Google Sheets                              | 3             |
| Accessing Scripts                                | 4             |
| Overview of NIMS IAP Menu Items                  | 4, 5, 6, 7    |
| Data Entry and Protected Fields                  | 8             |
| Multiple Line Text Fields                        | 8             |
| Getting Started (General Info tab)               | 9, 10, 11, 12 |
| 202 Incident Objectives                          | 13            |
| 203 Organization Assignments                     | 14            |
| 203A Additional Operational Assignments          | 14            |
| Generating 204s                                  | 15            |
| Creating a Single 204                            | 15            |
| Creating All 204s                                | 15            |
| Building your 204                                | 16            |
| Managing Resource Data                           | 17            |
| Entering Data Directly on the 204                | 17            |
| Importing from InciNet (brief)                   | 17            |
| Check-in Form                                    | 18            |
| Entering Data directly into the ResourceID Sheet | 19            |
| Editing Resource Data                            | 19            |
| Creating Generic Resources                       | 19            |
| Communications Plan                              | 20            |
| 205 and 205 Worksheet                            | 20, 21        |
| 205 Channels                                     | 22            |
| 206 Medical Plan                                 | 23            |
| 206 Hospitals                                    | 24            |
| 207 Organizational Chart                         | 25            |
| 208 Safety Plan                                  | 26            |
| 215A Incident Safety Analysis                    | 27            |
| 215 Operational Planning Worksheet               | 28            |
| 220 Air Operations Summary                       | 29            |
| Weather Forecast                                 | 30            |
| 204A Briefing Sheet                              | 31            |
| 203S Safety Officer Assignment Sheet             | 32            |
| Virtual T-Card Rack                              | 33            |
| Appendix A – Importing from InciNet              | 34, 35, 36    |
| Appendix B – Importing from IROC                 | 37, 38, 39    |
| Appendix C – Use of Google Drive Files Offline   | 40, 41        |
| Appendix D – How to Authorize                    | 42, 43, 44    |

## Introduction

This Google Workbook is designed to help an Incident Management Team complete the 202, 203, 204, 204A (briefing sheet) 205, 206, 207, 208, 209, 211, 214, 215, 215A, 220, 230, 233, weather, and Cover page for an IAP more rapidly. It is **strongly recommended** that before using this application on an incident that you have an understanding of formulas used in Google Sheets (almost identical to Excel) and you play with this to learn how it can help you, and also learn its limitations.

This documentation is not a intended to be a help file on how to fill-out NIMS ICS forms but, rather to help you with the particularities of the NIMS IAP application. If you need help with how to fill out ICS forms, refer to the FEMA web site (https://training.fema.gov/icsresource/icsforms.aspx).

I cannot claim credit for creating this workbook entirely. I have built upon the work of others. However, I have created most of the automation within these sheets through formulas and Google Scripts (a version of Java Script). Several people have contributed to this work, including Gabe Garcia (North Bay IMT, Cal Fire IMT 6), Buddy Bloxam (Cal Fire IMT 3), Jeff Dapper (Cal Fire IMT 3), Gwyndolyn Ozard (Cal Fire IMT 4), Kyle O'Neil (Cal Fire IMT 2), John Owen (Fed Team 4), Michael Towns (Fed Team 6), Jeff Davidson (North Bay IMT), and likely others that I am unaware of.

I consider the entire NIMS IAP to be open source. If you want to tweak it to do something different, go right ahead. You may share this worksheet or the NIMS IAP web site (nimsiap.org) with anyone you wish. I have tried to make the JavaScript coding as simple as possible and I have tried to make it fully "commented" it as well.

My Contact information: Jim Irving jim@nimsiap.org 415 729-5150

#### COPYRIGHT NOTICE

Copyright (C) 2024 - Jim Irving

This program is free software: you can redistribute it and/or modify it under the terms of the GNU General Public License as published by the Free Software Foundation. This program is distributed in the hope that it will be useful, but WITHOUT ANY WARRANTY; without even the implied warranty of MERCHANTABILITY or FITNESS FOR A PARTICULAR PURPOSE.

See the GNU General Public License for more details http://www.gnu.org/licenses

## **About Google Sheets**

Google Sheets is basically Microsoft Excel which runs in a web browser. The functions, features and formula work almost identical to Excel. If you can use Excel, you can use Sheets. There are several features within sheets that make it a great platform for collaborative incident management.

- 1. Because its web based, everyone is using the same version.
- 2. It can be shared with anyone for free.
- 3. It is platform independent Windows, Mac, Linux, Android, iPad, iPhone.
- 4. Multiple people can be working on the same spreadsheet at the same time.
- 5. People can work remotely

There are also some drawbacks;

- 1. You must have an internet connection (although you can run it on a single computer without internet This requires some setup prior to having no Internet. See appendix C).
- 2. Data intensive operations can run slow, particularly with slow Internet.
- 3. Google limits the amount of processing (generally not an issue).

## **Accessing Scripts**

The automation for use with these sheets are available from the menu at the top of the screen. The function of each script is explained later in this document. It should be noted that by default, Google limits Apps Script processing time to six minutes. Most scripts will not take anywhere near the six minute limit. However, on very large fires you may run up against this limit. There are recommendations later in this document on how to be more efficient with imports. You may also upgrade to a commercial Google account which will extend your time limit to 30 minutes.

|          | e IAP 9-10 and 11-2024<br>Edit View Insert Format |                                                      | xtensions Help           | NIMS IAP Main JAP Resources IAP Imp | ort IAP GoTo IAP Help    |
|----------|---------------------------------------------------|------------------------------------------------------|--------------------------|-------------------------------------|--------------------------|
| Menu     | s 5 c 큠 〒 100                                     | % • \$ % •                                           | 0 .00 123 A              | Create Single 204                   | ♦. 田 53 - E -            |
| <b>.</b> | fx                                                |                                                      |                          | Create All 204s from 203            |                          |
| А        | B                                                 | С                                                    | D                        | Create All 204s from 203A           | н                        |
|          | NIMS IAP General Inform                           | nation                                               |                          | Add Page to Current 204             | 1                        |
|          | Incident Name:                                    | BOYLES                                               |                          | Reset all 204s to a single page     |                          |
|          | Incident Start Date & Time:<br>Incident Number    | 9/8/2024<br>CA-LNU-017283                            | 1415                     | Delete All 204s                     | <b>9</b>                 |
|          | P-Code                                            |                                                      |                          |                                     | NIMS IAP                 |
|          | Op Period Title                                   | OPERATIONAL PE                                       | RIOD 🔻                   | Duth Disting Observe 0044           |                          |
|          | Other Info (bottom box)                           |                                                      |                          | Build Briefing Sheets - 204A        |                          |
|          | Operational Period: Date Fro                      | m:                                                   | 9/10/2024                | Delete Briefing Sheets - 204As      |                          |
|          |                                                   | Time From:                                           | 0700                     |                                     |                          |
|          | Show Day of Week on IAP Co                        | over                                                 |                          |                                     |                          |
|          | Date / Time Prepared:                             |                                                      | 9/9/2024                 | Build Virtual T-Cards               | siap.org/logos           |
|          | Link: Main Cover Logo:                            |                                                      |                          | Build Virtual I-Cards               |                          |
|          | Link: Corner Logo (IMT):                          |                                                      |                          | Add Additional 211 page             |                          |
|          | QR Link for IAP Cover:                            | Place the URL of your Q                              | R code or the LIPL of ou | Estimate IAP Printing               | cess maps or IAPs        |
|          |                                                   | electronically. A QR code<br>Cover Page Tab using th | will be generated on th  |                                     | t it directly on the 102 |
|          | *Enter address, location or Lat/                  | Long to generate a v                                 | veather/sunrise/sun      | Update Weather Page                 | edit this area           |

For the most part, the scripts do things that a reasonably experienced Sheets (or Excel) user could do manually. The scripts automate the process, reducing the time required and hopefully reducing the chance for error.

## **Brief Overview of NIMS IAP menu Items**

## **NIMS IAP Main**

**Create Single 204** 

Only available from the 203, it creates a 204 for the currently selected Division, Group or Staging area

#### Create All 204s from 203

This creates a 204 for any division or group identified on the 203. If this is run after other 204s have been created, it will create only the missing 204s.

#### Create All 204s from 203A

This creates a 204 for any division or group identified on the 203A. If this is run after other 204s have been created, it will create only the missing 204s.

## Brief Overview of NIMS IAP menu Items (continued)

#### Add Page to the Current 204

Adds an additional page to the current 204. This should be done from the last page of the current 204 (eg: page 1 of 1, 2 of 2, or 3 of 3). Note: this only works up to the 4<sup>th</sup> page. If you go more than 4 pages, you must create them manually.

**Rest all 204s to a single page** This will eliminate any pages that have been added to 204s. It will leave the original.

**Delete all 204s** This will remove all existing 204s that are not hidden.

#### **Build Briefing Sheets – 204A**

This builds a sheet that includes all division/groups within a branch. It lists each division/group in a single column with the div/group name, the supervisor, tactical channel, and all resources assigned.

#### **Delete Briefing Sheets – 204As**

This removes all briefing sheets that were created by the function above.

#### **Build Virtual T-Cards**

This takes the info from the current 203 and 204s and populates it to a virtual T-Card rack. There is more information later on the Virtual T-Card rack.

#### Add Additional 211 page

This creates an additional ICS 211 page. This is helpful if you are using the ICS 211 for check-in and your initial page becomes full and if you want to create separate pages for different check-in locations. Also see importing the 211 to you resource ID.

#### **Estimate IAP printing**

This runs a script that attempts to determine how many IAPs you will need. It will open a new sheet with the totals for each type of resource, along with field and camp overhead.

#### **Record 204 Assignments to Resource IDs**

This records the 204 assignments for each resource and adds the div/group and date to the resource ID record.

#### **Update Weather Page**

This will update the weather page with the most current weather available from the National Weather Service. In order for this to be accurate, the location data must have been entered on the General Info page.

## Brief Overview of NIMS IAP menu Items (continued)

## **IAP Resources**

#### Go to ResourceID Tab

This is just a quick way to move to the ResouceID tab.

#### Go to Resource Edit Form

This is just a quick way to move to the ResouceID tab.

#### Add Generic Resources

Adds generic resources into the ResourceID list. This enables making assignments in the 204 as placeholders, such STC+, STA+ STG+, DOZ+, etc... The "+" indicates that the resource has not been filled yet.

Check for Duplicate Resources assigned on 204s Checks to see if any resources have been assigned

| NIMS IAP Main                    | IAP Resources DAP Import IAP GoTo IAP Help                                                                                                    |
|----------------------------------|----------------------------------------------------------------------------------------------------|
| rial 🝷   — [10                   | Go to ResourseID Tab                                                                                                    |
| (11),2,False))                   | Go to Resource Edit Form<br>Add Generic Resources                                                                                                    |
| (ICS 204)                        | Check for Duplicate Resources assigned on 204s                                                                                                    |
| 3<br>2: 03/04/20<br>2: 0700<br>C | Clear all Resources from 204s<br><br>Add or Update current selection from 204 to Resource List<br>Add All Resources from Current 204 to Resource List<br>Reorder Resources on Current 204 |
| lour ** F<br>Iel Request #       | Replace Formulas in Currently Selected Cells (204 Only)<br><br>Convert all Resource IDs to Uppercase                                                                                      |
|                                  | Convert all Resource Leaders to All Uppercase<br>Convert all Resource Leaders to Proper Capitalization                                                                                    |

to more than one area. Resources with a "+" will not be included in the duplicate notification.

#### **Clear all Resources for 204s**

This will remove all resources from existing 204s while leaving the 204s otherwise intact.

#### Add or Update current selection from 204 to Resource List

This will write any changes or additions to the currently selected resource to the ResourceID tab. Unsaved edits will appear as brown text.

#### Add All Resources from the current 204 to Resource List

This will add any resources on the current 204 changes or additions to the currently selected resource to the ResourceID tab. This will only add Resources that are not already in the ResourceID list. Unsaved edits will appear as brown text.

#### **Reorder Resources on the Current 204**

This will reorder resource on the current 204 page. It will not effect other pages of the same 204. The order will be based on the order defined on the General Info tab.

**Replace Formulas in Currently Selected Cells (204 only)** This restores the formulas in the currently selected cells. This is helpful if you have overwritten formulas.

Convert all Resource IDs to Uppercase Makes all IDs uppercase. Example: DOZ pvt E-123 Williams becomes DOZ PVT E-123 WILLIAMS

**Convert all Resource Leaders to all Uppercase** Makes all leader names uppercase. Example: John Williams becomes JOHN WILLIAMS

**Convert all Resource Leaders to Proper Capitalization** Makes all leader names uppercase. Example: JOHN WILLIAMS or john williams becomes John Williams.

## **Brief Overview of NIMS IAP menu Items (continued)**

#### Go to InciNet Import Tab

This is just a quick way to move to the InciNet tab.

Go to IROC/eISuite Import Tab

This is just a quick way to move to the IROC/eISuite tab.

Import InciNet Data to Resource List

This allows you to paste data from an InciNet export into NIMS IAP and then import that data into the ResourceID List.

| ► NIMS IA | P Main IAP Resources | IAP Import IAP GoTo IAP Help              |
|-----------|----------------------|-------------------------------------------|
| alibri 🔻  | - 11) +   B I        | Go to InciNet Import Tab                  |
|           |                      | Go to IROC/elSuite Import Tab             |
| D         | E                    | Import InciNet Data to Resource List      |
|           |                      | Import IROC Data to Resource List         |
|           |                      | Import elSuite Data to Resource List      |
|           |                      | Import 211 Check-In Data to Resource List |
|           |                      | Import Work Assignments from 215 to 204s  |
|           |                      | Import 104 data from SARTopo              |

#### **Import IROC Data**

This allows you to paste data from an IROC export into the NIMS IAP and then import that data into the ResourceID List.

#### **Import elSuite Data**

This allows you to paste data from an eISuite export into the NIMS IAP and then import that data into the ResourceID List.

#### **Import 211 Check-In Data to Resouce List**

The menu function moves it from the Check-In List to the Resource List. This Sheet has the availability to have someone remotely enter Check-In information from a phone, tablet or PC. The information is not directly placed into the ResourceID list.

Import Work Assignments from 215 to 204s

Copies work assignments from the current 215 to the appropriate 204. If you have multiple 215s, you'll have to run this from each 2115.

Import 104 Data from SARTopo Imports information from a GEOJSON export from SARTopo and creates 104 documents (similar to a 204).

#### IAP Goto

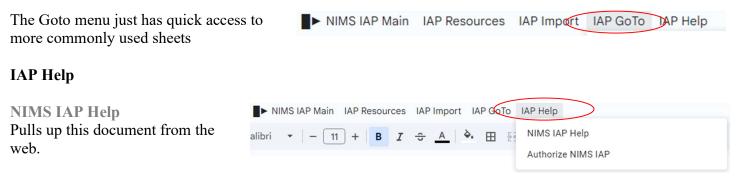

#### **Authorized NIMS IAP**

This gives the scripts authorization to run. This should always be done prior to sharing or copying a spreadsheet, otherwise the sheet may lose functionality.

## **Data Entry and Protected Fields**

All of the pages are designed to have data entry fields, as well as title fields and fields that contain formulas. Generally, you should not overwrite titles or formulas. However, sometimes it may be necessary, you may not like a title or you may want to change a formula. If you attempt to change a protected field, you will get a warning. However, you will be able to change it. There are no cells within these sheets that don't allow changes.

## **Multiple Line Text Fields**

Most of the sheets contain fields that have multiple lines on them. In order to insert a carriage return or line break, use "ctrl enter" instead of enter to create a new line. Also, Tabs do not work in text fields.

| 3. Objective(s):                                                                                                    |                                     |  |                             |
|----------------------------------------------------------------------------------------------------|-------------------------------------|--|-----------------------------|
| Management Objectives<br>Establish and maintain safe work prace<br>Minimize damage to structures, privat<br>Protect natural and heritage resources<br>Maintain cost accountability.<br>Provide timely and accurate incident in<br>Control Objectives | e proper <del>ty and</del> other im |  | e personnel.<br>"ctrl enter |

## Data vs Formulas

Be careful about overwriting formulas. Look at the "Formula Bar".

```
Data is black "John Brown"
```

Formulas begin with "=" and are often Orange "= '202'!A3" or Multi-colore "= IF(ISERROR(vlookup(A11,ResData,2, FALSE)), "", vlookup(A11,ResData,2, False))"

If need be, You can overwrite formulas. However, be careful.

| E         |    | NIMS Shared 9/29/2016 👘 🖿<br>File Edit View Insert Format Data To | ools Add-ons He   |    | NIMS Shared 9/2<br>File Edit View Inse | 9/2016 😭 🖿<br>ert Format Data | Tools Add-ons He |
|-----------|----|-------------------------------------------------------------------|-------------------|----|----------------------------------------|-------------------------------|------------------|
|           |    | 🖶 🗠 🯹 🖡 % .0 .0 123 - Ar                                          | al - 10           |    | 8007 S                                 | % .0, .00 123 -               | Arial - 10       |
| $\subset$ | fx | John Brown                                                        |                   | fx | ='202'!A3                              |                               |                  |
|           | -  | АВ                                                                | С                 |    | A                                      | В                             | С                |
|           | 1  | 0                                                                 | RGANIZATION       | 1  |                                        |                               | ORGANIZATION     |
|           | _  |                                                                   |                   | 2  | 1. Incident Name:                      |                               | 2. Operational P |
|           | 2  | 1. Incident Name:                                                 | 2. Operational Pe | 3  | NO NA                                  | ME                            |                  |
|           | 3  | NO NAME                                                           |                   | 4  | 3. Incident Commander(                 | and Command S                 | taff             |
|           | 4  | 3. Incident Commander(s) and Command Staff                        |                   |    | •                                      |                               | Ld11.            |
|           |    |                                                                   |                   | 5  | IC/UC's                                | John Brown                    |                  |
|           | 5  | IC/UC's John Brown                                                |                   | 6  | Deputy                                 |                               |                  |
|           |    |                                                                   |                   |    |                                        |                               |                  |

# **Getting Started**

The best place to start is the tab titled "101 General Info". The *Incident Name, Incident Number, Date*, and *Operational Period* information entered on the General Info tab will be auto-populated onto all other tabs and forms throughout the spreadsheet.

|   | le Edit Vi | ew Insert Format           |                      | n Add-ons H                                                                                                    |         |                       | All changes save     |                  | · + · P · 0  | <b>Incident Name</b><br>Enter the incident name (here only). |
|---|------------|----------------------------|----------------------|----------------------------------------------------------------------------------------------------|---------|-----------------------|----------------------|------------------|--------------|--------------------------------------------------------------|
| ŝ |            | • • •                      |                      |                                                                                                    |         |                       |                      |                  |              | will propagate to all other forms.                           |
|   | A          | В                          | C                    | D                                                                                                    |         | E                     | F                    | G                | н            |                                                              |
|   | 1          | Fire IAP General           | Information          |                                                                                                    |         |                       |                      |                  |              | Incident Number                                              |
|   |            |                            |                      |                                                                                                    |         |                       |                      |                  |              |                                                              |
|   |            | Incident Name:             | Vision 2             |                                                                                                    |         |                       |                      |                  |              | This field is optional. It propagates t                      |
|   |            | Incident Number            | MRN 170911           |                                                                                                    |         |                       |                      |                  |              | 1 1 0                                                        |
|   |            | Operational Period:        |                      | 5/16/2017                                                                                                    | Date    |                       | 5/17/2017            |                  |              | only the IAP Cover                                           |
|   |            |                            | Time From:           | 0700                                                                                                    | Time    | e To:                 | 0700                 |                  |              |                                                              |
|   |            | an and the contract of the |                      |                                                                                                    |         |                       |                      |                  |              |                                                              |
|   |            | Location:                  | *Enter address, loca | -                                                                                                    | to gen  | erate a weath         | er page for this lo  |                  | 00.045004    | <b>Operational Period</b>                                    |
| 6 |            | Use Location *             | ✓ Location:          | Woodacre, CA                                                                                                    |         |                       | 1                    | 38.0127006, -1   | 22.045201    | Date and Time of the start and end of                        |
| 1 |            | Select location of La      | Latitude/Logitude m  | av entered in an                                                                                                | / form: | at: Example: 4        | 0.446° 40.34.56      | " N or 40 34 856 | "Dec Degrees | Date and Time of the start and end of                        |
| 2 |            |                            | × Latitude:          | 38.012700                                                                                                    | 8       | 38.0127006            | 0.440 , 40 34 30     | 11, 01 40 34.030 | Dec. Degrees | the operational period. This will                            |
| 3 |            |                            |                      |                                                                                                    | -       |                       |                      |                  | 38.0127006   | 1 1                                                          |
| 4 |            |                            | × Longitude:         | -122.645                                                                                                    | 2       | -122.6452             |                      |                  |              | propagate to all forms. Double-                              |
| 5 |            |                            |                      |                                                                                                    |         |                       |                      |                  | -122.64526   | clicking on the cell will bring up a                         |
| 5 |            |                            | Location check:      | 106 Railroad Av                                                                                                 | ve, Wo  | odacre, CA 9          | 4973, <del>USA</del> |                  |              | 0                                                            |
| 7 |            |                            |                      | *Your entered                                                                                                   | coordi  | nates georefe         | erence to the abo    | ve location      |              | drop-down calendar.                                          |
| 8 |            |                            |                      |                                                                                                    |         |                       |                      |                  |              | 1                                                            |
| 9 |            | Signatures                 |                      | and the state of the state of the state of the state of the state of the state of the state of the state of the |         |                       |                      |                  |              |                                                              |
| 0 | 202        | Prepared by:               | Jim Irving           | PSC                                                                                                    | × 1     | Use PSC from the 203  |                      |                  |              | Location (for NWS weather repor                              |
| 1 |            | Incident Commander:        | Mark Brown           |                                                                                                    | V       | Use IC from the 203   |                      |                  |              | · · · · · · · · · · · · · · · · · · ·                        |
| 3 | 202        | Prepared by:               | Jim Irving           | PSC                                                                                                    | 1 . 6   | Use PSC from the 203  |                      |                  |              | Select either "Use Location" or "Us                          |
| 4 | 203        | Frepared by:               | JIII II VIIIG        | FBU                                                                                                    | ~       | use PSC from the 203  |                      |                  |              | <i>Lat/Long</i> ". If you choose " <i>Use</i>                |
| 5 | 2049       | Prepared by:               | Woody Baker-Cohn     | RESL                                                                                                    | 1       | Jse RESL from the 203 |                      |                  |              | · ·                                                          |
| 3 | 2043       | rioparoa by:               | rioday baker-oonin   | ILC L                                                                                                    |         |                       |                      |                  |              | Location", you can enter an address                          |
| 7 |            | 204 Preferences            |                      |                                                                                                    | -       |                       | 1                    |                  |              | or any common geographic location                            |

(towns, schools, parks, lakes, etc...) If you select "Use Lat/Long", then enter a Latitude and Longitude. You may enter it in any of the three common formats. This will automatically generate a weather report using the NWS Fire Weather Planning Forecast for the proper zone

#### Signatures

The NIMS IAP program will normally list the appropriate person to sign specific pages of the IAP based on the assignments on the 203 and common practice. However, if you have multiple names assigned to a position, or wish to have a different signature, you may designate which person's name should be listed as the signatory.

#### **Put Branch ID on Tabs**

Selecting "*no*" will have the application place only the division ID on the 204 tab like below:

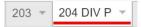

#### Edit 204 Drop-Down Assignments

The "Edit Assignments" button allows you to view and edit a sheet with all of the available drop-down "Work assignments" for the 204. You may add or edit these to suite your needs.

| 204 Preferences                                                                                                    |                   |                      |                  |     |           |
|----------------------------------------------------------------------------------------------------|-------------------|----------------------|------------------|-----|-----------|
| Put Branch ID on Tabs 🗹 Yes 🔹 🔻                                                                                                    | Edit 204 Drop-Do  | own Assignments      | Edit Assignments |     |           |
| Use Supplemental Field on 204 (after resour                                                                                                    | rce ID)           | ☑ Yes 💌              | Field Name:      | ALS | $\supset$ |
| You may add a supplemental field to the 20<br>The name that you place in the field name of<br>he ResourceID sheet. This feature must be<br>field may contain 3-4 letters. | choice will appea | or on both the 204 a | and on           |     |           |

| 5. Resources Assigned: | ** Re | sources Below in Bold | are 12 Hour ** |           |
|------------------------|-------|-----------------------|----------------|-----------|
| Resource Identifier    | ALS   | Leader                | Personnel      | Request # |
| ENG 7521               | ALS   | Kings, Thomas         | 3              | E-61      |

#### **Resources Assigned Notation**

| Put Branch ID on Tabs 🗹 Yes          | <ul> <li>Edit 204 Dro</li> </ul> | op-Down Assignme | ents 📄      |     |
|--------------------------------------|----------------------------------|------------------|-------------|-----|
| Use Supplemental Field on 204 (after | er resource ID)                  |                  | Field Name: | ALS |

You may change the notation that appears on the top of the resources section of all of the 204s. This may be changed at any time, even after 204s are created.

| *   | ** Resources Below in Bold are 12 Hour ** |                                      |            |                      |  |  |  |
|-----|-------------------------------------------|--------------------------------------|------------|----------------------|--|--|--|
| 1   | ALS                                       | Leader                               | Personnel  | Request #            |  |  |  |
| - / | ALS                                       | Kings, Thomas                        | 3          | E-61                 |  |  |  |
|     | /                                         | <pre>** Reso<br/>ALS<br/>▼ ALS</pre> | ALS Leader | ALS Leader Personnel |  |  |  |

#### InciNet/IROC Import Configuration

This allows you to select different options for importing the resource ID data from IROC or InciNet. For those not familiar with IROC or InciNet, I guess a little background is in order. IROC is the Interagency Resource Ordering and Capability system. It is a Federally created computer system for ordering and tracking fire resources throughout the Country. InciNet is a Cal Fire system for tracking resources once assigned to an incident. InciNet pulls its resource information from IROC.

| InciNet and IROC Import Configuration                                                                                                    |            | Example (examples change with selection)                |
|----------------------------------------------------------------------------------------------------|------------|---------------------------------------------------------|
| Include last name in resource ID for overhead positions:                                                                                                    |            | FOBS JONES O-165                                        |
| Include Name in Resource ID for private (PVT) equipment:                                                                                                    |            | DOZ PVT E-104 TOUGHGUYS                                 |
| Include "PVT" in hired equipment Resource IDs:                                                                                                    |            | DOZ PVT E-104 TOUGHGUYS                                 |
| Import IROC Subordinate units and personnel                                                                                                    |            | E-1                                                     |
| Include Request Number in Resource ID for non-private equip:                                                                                                    |            | STC XMR 2141C                                           |
| Use FireScope Strike Team designators (STA, STC, STG, etc)                                                                                                    |            | STC RRU 9110C                                           |
| Place Request Number after Resource Name on PVT Equipment                                                                                                    |            | W/T PVT E-234 JOHNSON                                   |
| Resource IDs - All Caps                                                                                                    |            | CRW ASH KICKERS, DOZ E-21 TOUGHGUYS                     |
| Resource Leader Names - All Caps                                                                                                    |            | SHATNER, WILLIAM                                        |
| Estimate Total personnel for resources missing personnel count                                                                                                    |            | CRW: 16+/-, STA: 20+/-, STC: 18+/-, STG: 33+/-, etc     |
| Sort Order of Resources on 204 (only on your request)                                                                                                    | Cal Fire 🔻 | Engines, Crews, Dozers - You can modify the order below |
| You can select which positions are imported into the Resource ID list based on the "Target Assignment". This allows you to skip non-operational overhead such as Base Camp Manager, Cost Unit Leader, etc | Edit Ove   | erhead List                                             |

#### Include last name in resource ID for overhead positions

By default, overhead positions listed in the resource section of the 204 will list the four-letter position, followed by the order number (FOBS O-165). If you select "Yes" for this configuration, the resource's last name will also appear in the resource ID (FOBS JONES O-165).

#### Include Name in Resource ID for private (PVT) equipment

By default, private equipment will list the equipment type, "PVT" and the order number (DOZ PVT E-104). If you select "Yes" for this configuration, an abbreviated version of the company name will be added (DOZ PVT E-104 TOUGHGUYS).

#### Include "PVT" in hired Resource IDs:

Add "PVT" in the resource name for private contractors.

#### Import IROC Subordinate units and personnel

Certain IROC reports (Exports) will list the main resource ID along with subordinate information (eg; all the engines and personnel in a strike team). Normally, only the main resource is imported (eg; just the strike team ID). If you select "Yes" for this configuration, subordinate resources will be imported, as well. However, they will not be listed in the pull-down resource selection. While this is nice to have this additional information, it will make your system run slower.

#### Include Request number in Resource ID for non-private Equipment

Selecting yes will add the Request number to public resources.

#### Use FireScope Strike Team designators (STA, STC, STG, etc)

In California strike teams are "typed" by a three-letter preface that is a standard identified by "FireScope". If you are not in California, you should set this to "No".

#### Place Request Number after Resource Name on PVT Equipment

This setting determines whether the Resource Request Number appear before of after the Resource name on PVT equipment.

#### InciNet/IROC Import Configuration (continued)

#### **Resource IDs - All Caps**

Makes all Resource IDs capital on import

#### **Resource Leader Names - All Caps**

Makes all Resource leader names all capitals

#### Estimate Total personnel for resources missing personnel count

If there is not a number of personnel on the import from IROC or InciNet, NIMSIAP can estimate the number if personnel.

#### Sort Order of Resources on 204 (only on your request)

NIMSIAP can sort resources on a single page of a 204 based on two difference sort orders. Either CalFire or Fed IMT. The NIMSIAP will not automatically sort resources unless you are using the Virtual T-Card Rack. You can also sort Resources on a single 204 by selecting "Reorder Resourceson Current 204" from the "Resources" menu.

#### **Overhead Import Options**

If you click on the "Edit Overhead List" button, it opens a new sheet with a list of overhead positions. This is a list of "Target assignments" from IROC or InciNet. It has the 4 letter resource ID for overhead positions (FOBS, RESL, STEN, etc...) based on the "Target assignment" and allows you to select which assignments get imported into the ResourceID sheet. The "Y" or "N" in Column C determines whether a Resource will be imported. If the 4-letter ID is not found, the resource will be imported.

|    | A               | В                               | С                | D                     |
|----|-----------------|---------------------------------|------------------|-----------------------|
| 1  |                 | Import - Overhead Selectio      | n/Exclusion List | Close this Sheet      |
| 2  | 204 Abreviation | Ross Target Desciption (these n | Import Y/N       | Note                  |
| 3  | XXXX            | ***AAA                          | Y                | *** not found in list |
| 4  | AADM            | Agency Administrator            | N                |                       |
| 5  | ABRO            | Aircraft Base Radio Operator    | N                |                       |
| 6  | ACDP            | Aircraft Dispatcher             | N                |                       |
| 7  | AMB1            | Ambulance, Type 1               | Y                |                       |
| 8  | AMB2            | Ambulance, Type 2               | Y                |                       |
| 9  | AOBD            | Air Operations Branch Director  | Y                |                       |
| 10 | ARCH            | Archaeologist                   | Y                |                       |
| 11 | AREP            | Agency Representative           | N                |                       |
| 12 | ASGS            | Air Support Group Supervisor    | Y                |                       |
| 13 | ATBM            | Airtanker Base Manager          | Ν                |                       |
| 14 | ATGS            | Air Tactical Group Supervisor   | Y                |                       |
| 15 | BCMG            | Base/Camp Manager               | N                |                       |
| 16 | BLGT            | Balloon Lights                  | N                |                       |
| 17 | BNML            | Battalion Military Liaison      | N                |                       |
|    | 1               |                                 |                  |                       |

## **202 Incident Objectives**

| ⊞        | NBIMT Vis        | sion Team 2               | at Data To     | ools Form      | Add-ons        | Help     | NIMS       |         | All changes    | aved in Drive | e.        |
|----------|------------------|---------------------------|----------------|----------------|----------------|----------|------------|---------|----------------|---------------|-----------|
|          | ā o a            |                           |                | ial            | - 10           | - B      | 7          | ÷ A     | . <b>`</b> .⊞  |               |           |
| £        | Can and Cituat   | ional Awareness:          | -              |                |                |          |            | -       |                |               |           |
| fx       | A B              |                           | D              | E              | F              |          | G          | н       |                | J             | К         |
|          | AB               | C C                       |                |                |                |          |            |         |                | J             | ĸ         |
| 1        |                  |                           | INCID          | ENTO           | BJECT          | IVE      | S (I       | CS 2    | 202)           |               |           |
| 2        | 1. Incident Nun  |                           |                | 2. Operat      | ional Period   | l:       | Date I     |         | 5/16/2017      |               | 5/17/2017 |
| 3        |                  | Vision 2                  |                |                |                | <u> </u> | Time       | From:   | 0700           | Time To:      | 0700      |
| 4        | 3. Objective(s)  | COM 182                   |                |                |                |          |            |         |                |               |           |
| 6        | -Provide for em  | ergency personnel an      | d public safe  | ty at all time | s              |          |            |         |                |               |           |
| 7        |                  |                           |                |                |                |          |            |         |                |               |           |
| 8        | -Protect propert | y, improvements, and      | infrastructure | Э.             |                |          |            |         |                |               |           |
| 9        | -Ensure repopu   | lation takes place in a   | quick, efficie | nt, and effe   | ctive manne    | r.       |            |         |                |               |           |
| 10       | -Ensure coordin  | nated, timely and accu    | irate release  | of public inf  | ormation       |          |            |         |                |               |           |
| 11       |                  |                           |                |                |                |          |            |         |                |               |           |
| 12       | -Foster and mai  | intain relationships wit  | th all coopera | tors and sta   | akeholders.    |          |            |         |                |               |           |
| 13<br>14 | -Protect econor  | nic, natural, cultural a  | nd heritage re | esources.      |                |          |            |         |                |               |           |
| 14       | -Maintain fiscal | accountability and kee    | en costs com   | mensurate      | with values a  | t risk   |            |         |                |               |           |
| 16       | -Mantan noca     | accountability and ite    | cp costs com   | mensurate      | with values e  | it fisk. |            |         |                |               |           |
| 17       | Control Object   | ives                      |                |                |                |          |            |         |                |               |           |
| 18       |                  | ast of Vision Overlook    | Road           |                |                |          |            |         |                |               |           |
| 19       | Keen the fire S  | outh of Sir Francis Dr    | aka Plud       |                |                |          |            |         |                |               |           |
| 20       | -Reep the life 5 | outrior Sir Francis Di    | ake bivu       |                |                |          |            |         |                |               |           |
| 21       | -Keep the fire W | Vest of the community     | of Inverness   | and Invern     | ess Park       |          |            |         |                |               |           |
| 22       | -Keep the fire N | lorth of Drake's summ     | it and Balboa  |                |                |          |            |         |                |               |           |
| 23<br>24 |                  |                           |                |                |                |          |            |         |                |               |           |
| 24       | General Situati  | ional Awareness:          |                |                |                |          |            |         |                |               |           |
| 26       |                  |                           |                |                |                |          |            |         |                |               |           |
| 27       | Steep and rugg   | ed terrain, critically dr | y and recepti  | ve fuel beds   | s, active area | for fire | history    | and dro | ought stressed | trees.        |           |
| 28       |                  |                           |                |                |                |          |            |         |                |               |           |
| 29       |                  |                           |                |                |                |          |            |         |                |               |           |
| 30       |                  |                           |                |                |                |          |            |         |                |               |           |
| 31       |                  |                           |                |                |                |          |            |         |                |               |           |
| 32<br>33 |                  |                           |                |                |                |          |            |         |                |               |           |
| 34       |                  |                           |                |                |                |          |            |         |                |               |           |
| 35       | 5. Site Safety F | lan Required?             |                | Yes 🗆 No       |                |          |            |         |                |               | †         |
| 36       | -                | Safety Plan(s) Locat      | ted at:        | 100 2 10       |                |          |            |         |                |               |           |
| 37       | 6. Incident Act  |                           |                |                |                |          |            |         |                |               |           |
| 38       | 🗹 🔻 ICS 203      | ☑ ▼ ICS 21                | 5A             | □ ▼ Pho        | ne List        |          | <b>V</b> • | Fire Su | opression Rep  | air Plan      |           |
| 39       | ☑ ▼ ICS 204      |                           |                |                | ning Messag    | е        | •          |         |                |               |           |
| 40       | ☑ ▼ ICS 205      |                           |                | ☑ ▼ Trav       |                |          | •          |         |                |               |           |
| 41       | ☑ ▼ ICS 206      |                           |                | D T Den        |                |          | •          |         |                |               |           |
| 42       | ☑ ▼ ICS 208      |                           | havior         |                | nce Messag     | e        |            | ICS 214 | -              |               |           |
| 43       | 7. Prepared By   |                           |                | Position/T     |                |          | Signa      |         | 3              |               |           |
| 44       | 8. Approved b    | Incident Command          | er.            | Mark Brow      | WI1            |          | Signa      | ture:   |                |               |           |
|          |                  | 000                       |                |                |                |          |            |         |                |               |           |

#### **Incident Name, Operational Period**

Information for both of these is propagated from the General Information Tab.

#### Objectives

Management and control objectives can be edited to suite your needs. To create line breaks (or new lines) in multi-lined text boxes in Google Sheets, you have to use "ctrl + enter".

You can also copy and paste from Word or text documents.

#### **General Situational Awareness**

Again, this is a multi-lined text box. Use "ctrl + enter" to create new lines.

#### Site Safety Plan Required

Use the small arrow  $\checkmark$  to select the Yes or No checked box.

#### **Incident Action Plan**

Select the components that will be included in you IAP. Use the small arrow  $\checkmark$  to select either the " $\square$ " or the " $\square$ ". Click on the arrow " $\checkmark$ ", not the checkbox. You can also add additional components to the list.

#### **Prepared By/Approved By**

These should fill automatically

#### 203 (Organization Assignment List)

Again, the Incident Name and the Operation Period information gets propagated from the General Information Tab. Much of the 204 will be filled from the 203 and there is a script available to generate the 204's that you need. In the diagram below, the fields highlighted in yellow are the fields that will be auto-filled into the 204.

| 1  |                        | OR                    | GANIZATION ASSIGNM               | ENT LIST (ICS      | 203)       |              |
|----|------------------------|-----------------------|----------------------------------|--------------------|------------|--------------|
| 2  | 1. Incident Name:      |                       | 2. Operational Period: Date From | : 7/30/2015        | Date To:   | 7/31/2015    |
| 3  | Terrible               |                       | Time From                        | : 0800             | Time To:   | 0800         |
| 4  | 3. Incident Commander  | s) and Command Staff: | 7. Operation Sec                 | tion:              |            |              |
| 5  | IC/UC's                | Rich Solamon          | Chie                             | f Jeff Hickney     |            |              |
| 6  | Deputy                 | Joe Nicks             | Deput                            | y Alfred Meantle   |            |              |
| 7  | Safety Officer         | Bob Resol             | Night Op                         | s Jill Garland     | J          |              |
| 8  | Public Info Officer    | Len Hicks             | Staging Are                      | a                  |            |              |
| 9  | Liaison Officer        | Fred Anderson         | Branc                            | n <mark>l</mark>   | Director:  | Paul Oster   |
| 10 |                        |                       | Division/Grou                    | p A                | Ken Bracke | en           |
| 11 |                        |                       | Division/Grou                    | p B                | Helen Jam  | es           |
| 12 | 4. Agency/Organization | Representatives:      | Division/Grou                    | p X                | Lester Pop | e            |
| 13 | Agency/Organization    | Name                  | Division/Grou                    | p                  |            |              |
| 14 | Sheriff Office         | Rob Alvedo            | Division/Grou                    | p                  |            |              |
| 15 | PG&E                   | Carrie Mann           | Branc                            | h                  | Director:  | Lou Billings |
| 16 | OES                    | Logan Hall            | Division/Grou                    | Northern Structure | Jim Varent | 1            |
| 17 |                        |                       | Division/Grou                    | pM                 | Arthur Scu | <u>  </u>    |

The orange square indicates what fields are auto-populated from the General Info tab. The red squares indicate which fields from the 203 will be auto-populated onto the 204.

From the diagram above, you should be able to figure out which fields are fillable. If you try to enter information into a non-fillable field, you will get a warning. However, it will allow you to change it. I would caution against moving any of the fields on the 203 that provide auto-fill information to the 203. If you have to move fields, you should do it after you have generated the 204s and you should understand how formulas in Sheets work. Generally, if you are altering the form, do it using "Insert" or "Cut and Paste", rather than "Copy and Paste". This will move the formulas with the information. Conversely, if you are re-assigning a person or resource, use "Copy and Paste, otherwise the formula will move with the person or resource.

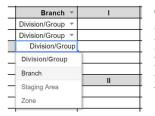

The normal setup for Branches and Division/Groups is five branches with five Division/Groups each. However, you may change Branches and Division/Groups on the 203 to suite your needs. Each Branch or Division may be re-assigned as a Branch, Division/Group, Staging Area or Zone. As an example, you could create more Branches with fewer Divisions/Groups in each. If you need more, see below.

#### 203A (Additional Operational Assignments)

The 203A is another sheet with nothing but Branches, Division/Groups on it, giving an additional 84 Branches, Divisions or groups. 204s for Divisions on the 203A are created in the same fashion as on the studard 203.

|                       |                               | ORGANIZATION ASS | GNMENT L     | IST (ICS 20 | 3A)      |          |
|-----------------------|-------------------------------|------------------|--------------|-------------|----------|----------|
| 1. Incident Name:     | cident Name: 2. Operational F |                  |              | 8/1/2017    | Date To: | 8/2/2017 |
| No                    | Name                          |                  | Time From:   | 0700        | Time To: | 0700     |
| 7. Operation Section: |                               |                  |              |             |          |          |
| Chief                 |                               |                  |              |             |          |          |
| Deputy                |                               |                  |              |             |          |          |
| Staging Area 💌        |                               | St               | aging Area 🔻 |             |          |          |
| Branch 👻              | VI                            |                  | Branch 💌     | XII         |          |          |
| Division/Group 🔻      |                               | Divi             | sion/Group 🔻 |             |          |          |
| Division/Group 🔻      |                               | Divi             | sion/Group 🔻 |             |          |          |
| Division/Group 🔻      |                               | Divi             | sion/Group 👻 |             |          |          |
| Division/Group 🔻      |                               | Divi             | sion/Group 👻 |             |          |          |
| Division/Group 🔻      |                               | Divi             | sion/Group 👻 |             |          |          |
| Division/Group 🔻      |                               | Divi             | sion/Group 🔻 |             |          |          |
| Branch 🔻              | VII                           |                  | Branch 💌     | XIII        |          |          |
| Division/Group 🔻      |                               | Divi             | sion/Group 🔻 |             |          |          |
| Division/Group 🔻      |                               | Divi             | sion/Group 🔻 |             |          |          |
|                       |                               |                  |              |             |          |          |

## **Generating 204s**

There are two ways that you can generate 204s. You can either generate all the needed 204s at once or, you can generate them individually. Doing them all at once (*Create All 204s*) is easier, as it requires one click and it puts the 204s in order. When you use the *Create 204* function, it creates the 204 for the currently selected division. It places the newly created 204 just to the right of the 203.

#### Create a single 204

To create a 204 for a single select the letter designator for that From the *NIMS IAP* menu, select The 204 will be generated and second tab position. If there is 204 tab for the selected division, an error message advising you of asking that you enter a different new 204 tab will still be created. will be named "Copy of Blank x being a generated number. You rename the tab to suit your needs.

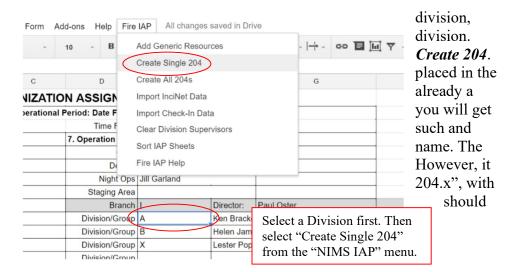

## Creating all 204s

| Form A     | dd-ons Help F  | ire IAP All chang | ges saved in Dr            | ive        |                     |        |  |
|------------|----------------|-------------------|----------------------------|------------|---------------------|--------|--|
|            | 10 ~ <b>B</b>  | Add Generic Res   | sources                    |            | ~   <del>_ </del> ~ | •• E 🖬 |  |
|            |                | Create Single 20  | 4                          |            |                     |        |  |
| С          | D              | Create All 204s   |                            |            | G                   |        |  |
| VIZATIO    | N ASSIGN       | Import InciNet Da | ata                        |            |                     |        |  |
| perational | Period: Date F | Import Check-In   | Data                       |            |                     |        |  |
|            | Time F         | Clear Division Su | Clear Division Supervisors |            |                     |        |  |
|            | 7. Operation   | Sort IAP Sheets   |                            |            |                     |        |  |
|            | De             | Fire IAP Help     |                            |            | <u> </u>            |        |  |
|            | Night O        | ps Jill Garland   |                            |            | -                   |        |  |
|            | Staging Ar     | ea                |                            |            |                     |        |  |
|            | Bran           | ch I              | Director:                  | Paul Oster |                     |        |  |
|            | Division/Gro   | up A              | Ken Brack                  | en         |                     |        |  |
|            | Division/Gro   | up B              | B Helen James              |            |                     |        |  |
|            | Division/Gro   | up X              | Lester Pope                |            |                     |        |  |

To create 204s for all divisions and groups, select *Create All 204s* from the *NIMS IAP* menu. It does not matter what cell is selected, nor which sheet you are on. The script will generate 204s for any division on the 203 which has a designator in the Division ID field and does not the corresponding 204. The sheet tabs will be ordered by their position on the 203 with the bottom of the tab color-coded by branch.

## **Building your 204**

The information in the top portion of your 204 is filled by formulas pulling information from the 203 and the Safety sheet. You should not have to enter any data above the Resources assigned.

|   | A             | В                                                 | С       | DE         |         | F          | G          | н         | I.              | J |
|---|---------------|---------------------------------------------------|---------|------------|---------|------------|------------|-----------|-----------------|---|
| 1 |               |                                                   |         | Α          | SSIGN   | MEN        | T LIST     | (ICS 204) |                 |   |
| 2 | 1. Incident I | Incident Name: 2. Operational Period:             |         |            |         |            |            |           |                 |   |
| 3 |               | Terrible Date From: 07/30/15 Date To: 07/31/15 3. |         | 3.         |         |            |            |           |                 |   |
| 4 |               |                                                   | Time Fr | om: 0      | 800     | Time To:   | 0800       | Branch:   | 1               |   |
| 5 | 4. Operation  | ns Personnel:                                     | Na      | ime        |         |            |            | Contact # | Division/Group: | • |
| 6 | Operatio      | ns Section Chi                                    | ef: Je  | ff Hickney | Night O | ps: Jill G | arland     |           | Division/Group. | A |
| 7 |               | Branch Direct                                     | or: Pa  | ul Oster   | Branc   | h Safety:  | Allen Thom | npson     |                 |   |
| 8 | Division/C    | Group Supervise                                   | or: Ke  | n Bracken  |         |            |            |           | Staging Area:   |   |

The *Night OPS* and *Branch Safety* are optional fields. If you don't have them filled on the 203 or the Safety sheet, they will not appear on the 204.

To enter resources, select a cell in the left column and begin typing a

*resource identifier*. As you type, the drop down menu will narrow its search choices based on information in the resource list as shown below. You may type any part of the resource name. As an example, instead of typing "STC MRN", you could simply type the agency ID, such as "MRN", or just the strike team designator, such as "9150". Once you select the resource, the *leader*, *personnel*, *Contact* and times will be automatically filled.

| 5. Resources Assigned: | ** Res | ources Below in Bold a |           | Reporting Location, Special Equipment, |                                                  |      |  |
|------------------------|--------|------------------------|-----------|----------------------------------------|--------------------------------------------------|------|--|
| Resource Identifier    |        | Leader                 | Personnel | Request #                              | Remarks, Notes, and Information<br>Time Location |      |  |
| STC NEU 9230C          | *      | Fischer, Jim           | 1         | E-18                                   | 0700-0700                                        | DP-1 |  |
| STC MRN 9150C          | *      | Jointer, Ben           | 1         | E-19                                   | 0700-0700                                        | DP-1 |  |
| STL TGU 9250L          | *      | Kingston, Samual       | 1         | E-20                                   | 0700-0700                                        | DP-1 |  |
| STC LMU 9225 C         | *      | Holden, Albert         | 1         | E-42                                   | 0700-0700                                        | DP-1 |  |
| STC NEU 9231C          | •      | Long, Kenneth          | 1         | E-48                                   | 0700-0700                                        | DP-1 |  |
|                        |        |                        |           |                                        |                                                  |      |  |

If you need to make changes to the leader name, number of persons, drop off or pick up times, you may edit the information on the 204 and the select "*Add or Update Current Selection from 204 to Resource List*. All of these cells use formulas to render their information. If you change information on the 204, you will overwrite the formula. It you do overwrite a formula, you can replace it by highlighting the cell (or cells) and selecting "*Replace Formulas in the Currently Selected Cells*".

All of the Communications data will be pulled from the 205 Worksheet. No communications information should be added on the 204.

| 8. Communications     | (rad | io and/or phone con | tact numbers ne         | eded for thi |            | *           |       |
|-----------------------|------|---------------------|-------------------------|--------------|------------|-------------|-------|
| Name                  | Ch   | Function            | Rx Freq                 | Rx Tone      | Tx Freq    | Tx Tone     | Notes |
| CDF Cmd 11            | 1    | COMMAND             | 151.1675                | 103.5 (T8)   | 159.3975   | 162.2 (T15) |       |
| CDF Tac 24            | 2    | Div A/B             | 151.3175                | 192.8 (T16   | 151.3175   | 192.8 (T16) |       |
| Calcoord              | 9    | MEDICAL             | 156.0750                | 156.7 (T6)   | 156.0750   | 156.7 (T6)  |       |
| CDF A/G 1             | 10   | AIR TO GROUND       | 1 <mark>51.22</mark> 00 |              | 151.2200   |             |       |
| CDF GUARD             | 11   | EMERGENCY           | 168.6250                |              | 168.6250   | -<br>-      |       |
| 9. Prepared by: Name: |      |                     | Pos/Title:              | RESL         | Signature: |             | ·     |
| ICS 204               |      | IAP Page            | Date/Time:              | 7/30/2015    | 0120       |             |       |

#### **Managing Resource Data**

One of the most important features of this version of the 204 is the ability to select resources via a pull down menu. However, in order to have resources available in the pull-down, the resource information must be in the "Resource ID" sheet.

Resource data can be entered in four different ways; Manually on the 204 (then imported to the Resource List). Manually on the Resource ID sheet. Imported from the "Incident Check-In" sheet. Imported from an export from InciNet or ROSS.

#### **Entering Data Directly on the 204**

One of the easiest way to input data in the early part of an incident is to add it directly into the 204. Normally, when you enter a Resource ID into the Resource Identifier column of the 204, the Resource ID will appear in the selection list and the associated fields will auto-populate once it is selected. However, if the ID is not in the Resource list, the small arrow in the Resource Identifier field will turn red and the associated fields will not auto-populate.

You can continue to enter the Resource information into the associated fields. Once you have entered all resources on the 204, select "*Add Data from 204 to resource List*" from the NIMS IAP menu. The new resources will be added to the resource list. The small error arrow will disappear. The associated fields will become blank for a moment and then repopulate as the formulas are restored.

| 5. Resources Assigned: | ** Reso | urces Below in Bold | Reporting Location, Special Equipment, |      |                                                  |      |
|------------------------|---------|---------------------|----------------------------------------|------|--------------------------------------------------|------|
| Resource Identifier    | 2       | Leader              | Leader Personnel                       |      | Remarks, Notes, and Information<br>Time Location |      |
| STC NEU 9230C          | *       | Fischer, Jim        | 19                                     | E-18 | 0700-0700                                        | DP-1 |
| STC MRN 9150C          | ~       | Jointer, Ben        | 18                                     | E-19 | 0700-0700                                        | DP-1 |
| STC XBO 2741C          | (-)     | Burns, Jeffery      | 18                                     | E-28 | 0700-0700                                        | DP-1 |
| STC XMY 3443C          | Y       | Carlsen, Tod        | 19                                     | E-56 | 0700-0700                                        | DP-1 |
| STC NEU 9231C          | *       | Long, Kenneth       | 20                                     | E-48 | 0700-0700                                        | DP-1 |

If a resource is entered which does not exist in the Resource List, the resource will be tagged with a small red triangle in the corner of the Resource Identifier field. You

may fill in the associated fields and select "*Add Data from 204 to resource List*" from the NIMS IAP menu. If information from a resource is brown, that indicates that it has been updated on the 204 but, has not been saved back to the Resource ID tab

#### **Importing Data From InciNet or ROSS**

The easiest way to get data from InciNet or ROSS is to have it exported to an Excel file and then Copy and Paste the data from Excel to Sheets. For those not familiar with InciNet or ROSS, InciNet is a resource tracking and network system developed by Cal Fire. ROSS is the Resource Ordering and Status System. For detailed instruction on importing from InciNet, see appendix A, or for ROSS, see appendix B.

## **Check-in Form**

The Check-In form provides a way for multiple people at various locations to provide resource data input. The Check-In form can be either emailed to users or a url can be provided. The can be useful for someone at a staging area, at the breakouts after briefing or out on the line. Information entered into the Check-In is dropped onto the Check-In sheet and can imported into the ResourceID sheet.

The Check-In form can be used on any laptop, tablet or smart-phone that has Internet connectivity.

While getting the most available information is desired, the only required field is the Resource ID field. All other fields are preferred but, not mandatory. If unsure about the Request Number, it is best just to leave it blank. Having an incorrect Request Number may cause another resource to not be imported.

| Check In - Add Resource                                                                                                    |
|----------------------------------------------------------------------------------------------------|
|                                                                                                    |
| Request Number                                                                                                    |
| Generally, Crew = "C", Equipment "E" and Overhead = "C", Examples: C-88, E-104, O-55. If the Request<br>number is not known, or you are unsure, leave it blank.                                                                                                    |
| Resource ID *                                                                                                    |
| First 3/4 letters is the type of resource: CRW, DOZ, STC, STA, WIT, T/F, FOBS, FEMT, HEOB, ETC., Next 3<br>letters Agency ID, LNU, HUU, SHF, SOM, MRN, XSN, OES, or PVT for private. Next est is variable and is the<br>resource ID such as 9141C, 92620, E23, TF1, Brush 23, ETC Examples: CRW LNU DELTA 1, STA XSC<br>2312A, STC BDU 9352C, DOZ PVT JENNINGS |
| Leader Name                                                                                                    |
| First Last                                                                                                    |
| Number of Personnel                                                                                                    |
| Total number of personnel in resource                                                                                                    |
| Work Cycle                                                                                                    |
| Is the resource a 24 or 12 hour resource? Select 0700 for 24 hour resources and 1900 for 12 hour<br>resources.                                                                                                    |
| © '0700                                                                                                    |
| © '1900                                                                                                    |
| Assigned to:                                                                                                    |
| This is for units checking in on the line                                                                                                    |
| Checked In By:                                                                                                    |
| Enter your Request Number or Name.                                                                                                    |
| Submit                                                                                                    |
| Never submit passwords through Google Forms.                                                                                                    |

#### Sending a Check-In link

In order invite someone to use the Check-In form, click on the Check-In sheet, select Send form from the Form menu.

A

You can either copy the link and share it with your recipient, or enter their email address in the area provided. If you choose email, a link will be included as well. The link is more dependable than the emailed form.

| Data    | Tools | Form                    | Add-ons                  | Help | Fire IAP  | A |  |  |
|---------|-------|-------------------------|--------------------------|------|-----------|---|--|--|
| 123 -   | Arial | Edit form               |                          |      |           |   |  |  |
|         |       | Se                      | end form                 |      |           |   |  |  |
| 3       |       | 0                       | o to live for            |      |           |   |  |  |
| mber Re |       |                         |                          |      |           |   |  |  |
|         | ST    | Embed form in a webpage |                          |      | i webpage |   |  |  |
|         | ST    | T ob                    |                          |      |           |   |  |  |
|         | CR    | 31                      | Show summary of response |      |           |   |  |  |
|         | ST    |                         | Unlink form              |      |           |   |  |  |
|         | CR    | Shink form              |                          |      |           |   |  |  |
|         | OT    | o HELL                  | 04400                    | 11   | 1.000     |   |  |  |

| https://docs.google.com/fo | orms/d/1b0ncMEshUcO | Embed |
|----------------------------|---------------------|-------|
| Short Url                  |                     |       |
| Share link via: 👥 📑        |                     |       |
| + Enter names, email addre | esses, or groups    |       |

## **Entering Data Directly into the ResouceID Sheet**

The third way to enter data is to enter it directly into the ResourceID sheet. This can be done by anyone with full access to the sheet.

| 628 | E-156 | STC MEU 9140C | Herb Miller   | 19 | 0700 | 0700 |
|-----|-------|---------------|---------------|----|------|------|
| 629 | O-145 | DIVS THOMAS   | Jack Thomas   | 1  | 0700 | 0700 |
| 630 | E-123 | STA XMR 2145A | Mike St John  | 19 | 0700 | 0700 |
| 631 | E-223 | STC XMY 3452C | Frank Hallett | 20 | 0700 | 0700 |
| 632 | E-98  | STC BDU 9143C | Paul baskel   | 17 | 0700 | 0700 |
| 633 |       | ENG 245       | Glenn Hail    | 3  | 0700 | 0700 |
| 634 |       | No.           |               |    |      |      |
| 635 |       |               |               |    |      |      |

To enter data, click on the ResourceID tab. Scroll to the bottom of the data and enter the data on the first empty line as exampled below.

#### **Editing Resource Data**

The Resource Data Sheet is also the best place to make modification to your data. If you need to change information such as a leader's name, number of personnel or you need to format the Resource ID to fit better on the 204, this is the place to do it.

If you make changes to the leader, number of personnel or the assigned times, it will update immediately on the 204. If you update the Resource ID, you will have to reselect it on the 204.

Changes that you make on the ResourceID list will not change when you import or re-import inciNet data. When you import InciNet data the script read each resource from the InciNet Sheet and looks for an existing resource within the ResourceID list. If it finds an existing ResourceID record, it will move on the next record without altering the ResourceID Sheet.

## **Creating Generic Resources**

Before resource identifiers are known, you may want to develop 204s for resources to be assigned at briefing. To create a list of generic resources, select *Add Generic Resources* from the *NIMS IAP* menu.

|    | File Edit V   | iew msen    | Format                      | Data  | TOOIS | Add-ons | Help | Fire IAP   | All changes sa    | ved in Drive | - |
|----|---------------|-------------|-----------------------------|-------|-------|---------|------|------------|-------------------|--------------|---|
|    | ē r a '       | <b>5</b> %  | .0 <sub>↓</sub> .0 <u>0</u> | 123 - | Arial |         | 10   | Add G      | Seneric Resources | 5            |   |
| fx | STA           |             |                             |       |       |         |      | Create     | e DIV 204         |              |   |
|    | A             |             | В                           |       |       | С       |      | Create     | e All DIV 204s    |              |   |
| 1  | Request Numbe | Resource ID | )                           |       |       | Leader  | Name | Create     | e Group 204       |              |   |
| 2  |               | STA         |                             |       |       |         |      | Impor      | t InciNet Data    |              |   |
| 3  |               | STC         |                             |       |       |         |      | 4.020.2024 |                   |              |   |
| 4  |               | STF         |                             |       |       |         |      | Impor      | t Check-In Data   |              |   |
| 5  |               | STG         |                             |       |       |         |      | Renar      | ne Division Tabs  |              |   |
| 6  |               | STL         |                             |       |       |         |      | Clear      | Division Supervis | ors          |   |
| 7  |               | CRW         |                             |       |       |         |      |            |                   |              |   |
| в  |               | DOZ         |                             |       |       |         |      |            | 0700              | 1900         |   |
| Э  |               | ENG         |                             |       |       |         |      |            | 0700              | 1900         |   |
| 0  |               | DIVS        |                             |       |       |         |      |            | 0700              | 1900         |   |
| 11 |               | HEQB        |                             |       |       |         |      |            | 0700              | 1900         |   |
| 2  |               | FALM        |                             |       |       |         |      |            | 0700              | 1900         |   |
| 13 |               |             |                             |       |       |         |      |            |                   |              |   |

The resources shown to he left will be created in your resource list.

## 205 and 205 Worksheets

No information should be added directly on to the 205. The 205 is filled entirely from the 205 Worksheet.

The 205 Worksheet, while similar in appearance to a 205, has to be laid out slightly different to allow for providing lookup data to other forms. The 205 worksheet also has the ability to lookup commonly used channels or frequencies.

On the 205 Worksheet only enter information in the areas shown in yellow. All other fields are static or lookup fields.

| COMMUNICA         | TIONS V   | VORKSHEET  | This sheet is design<br>Do not enter inform |                  |             |                        |          |             |       |
|-------------------|-----------|------------|---------------------------------------------|------------------|-------------|------------------------|----------|-------------|-------|
| 1. Incident Name: |           |            | 2. Date/Time Prep                           | ared             | 3. Operatio | 3. Operational Period: |          |             | 1     |
|                   | Terrible  |            | Date:                                       | 3/22/2015        | Date From:  | 07/30/15               | Date To: | 07/31/15    |       |
|                   |           |            | Time:                                       | 0100             | Time From:  | 0800                   | Time To: | 0800        |       |
| 4. Communication  |           |            |                                             | nctions, Frequen | cies        |                        |          |             |       |
| 204 Assignment    | 205 Order | Name       | 205 Assigned                                | Function         | Rx Freq     | Rx Tone                | Tx Freq  | Tx Tone     | Notes |
| COMMAND           | 1         | CDF Cmd 11 | COMMAND                                     | Command          | 151.1675    | 103.5 (T8)             | 159.3975 | 162.2 (T15) |       |
| MEDICAL           | 9         | Calcoord   | MEDICAL                                     | Medical          | 156.0750    | 156.7 (T6)             | 156.0750 | 156.7 (T6)  |       |
| AIR TO GROUND     | 10        | CDF A/G 1  | AIR TO GROUND                               | Tactical         | 151.2200    |                        | 151.2200 |             |       |
| EMERGENCY         | 11        | CDF GUARD  | EMERGENCY                                   | Emergency        | 168.6250    |                        | 168.6250 |             |       |
| A                 | 2         | CDF Tac 24 | Div A/B                                     | Tactical         | 151.3175    | 192.8 (T16)            | 151.3175 | 192.8 (T16) |       |
| В                 | 2         | CDF Tac 24 | Div A/B                                     | Tactical         | 151.3175    | 192.8 (T16)            | 151.3175 | 192.8 (T16) |       |
| С                 | 4         | CDF Tac 25 | Div C                                       | Tactical         | 159.3525    | 192.8 (T16)            | 159.3525 | 192.8 (T16) |       |
| D                 | 3         | VTAC11     | Div D                                       | Tactical         | 151.1375    |                        | 151.1375 | 156.7 (T6)  |       |

The "204 Assignment" column identifies what and where information will be placed on the corresponding 204. This column will not print on the 205. The information in the column should match the Division or Group name exactly. If two divisions are sharing a tactical channel, each should have its own line, but the sharing should be noted in the "205 Assigned" column (as the A/B example above).

The 205 Order column establishes the order that the channels will print on the 205. This should match your programming for the BK radios (if using BK radios). If two lines share a 205 order number, only the first will print (again, note the A/B example above).

The *Name* column is the Channel/Frequency This is a drop-down selection list, based on start to type – as in the example to the right, were to type "vfire' you would see the Vfire Channels. When you select a channel, frequency and tone information will be autoto the rest of the form. The Channels are from the "205 Channels" sheet. You may add channels on that sheet.

The 205 Worksheet allows for up to 25 with 20 printable on the actual 205. If you

| - |   |          |                    | -       | identifier. |
|---|---|----------|--------------------|---------|-------------|
|   | 3 | VTAC11   | Div D              | Tactica | what you    |
|   | 5 | VTAC14   | Div E              | Tactica | if you      |
|   | 6 | VFIRE    | Div X              | Tactica | available   |
|   | 8 | VFIRE 21 | Div M              | Tactica | the         |
| o | 7 | VFIRE 22 | Northern Structure | Tactica | populated   |
|   |   | VFIRE 23 |                    |         | pulled      |
|   |   | VFIRE 24 |                    |         | additional  |
|   |   | VFIRE 25 |                    |         |             |
|   |   | VFIRE 26 |                    |         | channels,   |
|   |   | ×.       |                    |         | need more   |

than 25, you can insert a row and copy the row above. The same is true for the 205. However, you may run into printing issues.

|    | A                  |                   | В    |      | C          | D                   | E                    | F             | G              | н              | T           | L     |
|----|--------------------|-------------------|------|------|------------|---------------------|----------------------|---------------|----------------|----------------|-------------|-------|
| 1  |                    | -                 | ~~   | ~ `  |            | This sheet is desig |                      |               |                |                |             |       |
| 2  | COMMUNICA          | III               | ON   | 51   | VORKSHEET  | Do not enter inform | nation directly on t | he 204s or 20 | 5. Read the in | structions bel | ow.         |       |
| 3  | 1. Incident Name:  |                   |      |      |            | 2. Date/Time Prep   | pared                | 3. Operatio   | onal Period:   |                |             |       |
| 4  |                    |                   | Terr | ible |            | Date:               | 3/22/2015            | Date From:    | 07/30/15       | Date To:       | 07/31/15    |       |
| 5  |                    |                   |      |      |            | Time:               | 0100                 | Time From:    | 0800           | Time To:       | 0800        |       |
| 6  | 4. Communication   | 4. Communications |      |      |            | Assignments, Fu     | nctions, Frequen     | cies          |                |                |             |       |
| 7  | 204 Assignment     | 20                | 5 Or | der  | Name       | 205 Assigned        | Function             | Rx Freq       | Rx Tone        | Tx Freq        | Tx Tone     | Notes |
| 8  | COMMAND            |                   | 1    |      | CDF Cmd 11 | COMMAND             | Command              | 151.1675      | 103.5 (T8)     | 159.3975       | 162.2 (T15) |       |
| 9  | MEDICAL            |                   | 9    | 1    | Calcoord   | MEDICAL             | Medical              | 156.0750      | 156.7 (T6)     | 156.0750       | 156.7 (T6)  |       |
| 10 | AIR TO GROUND      |                   | 10   |      | CDF A/G 1  | AIR TO GROUND       | Tactical             | 151.2200      |                | 151.2200       |             |       |
| 11 | EMERGENCY          |                   | 16   |      | CDF GUARD  | EMERGENCY           | Emergency            | 168.6250      |                | 168.6250       |             |       |
| 12 | A                  |                   | 2    |      | CDF Tac 24 | Div A/B             | Tactical             | 151.3175      | 192.8 (T16)    | 151.3175       | 192.8 (T16) |       |
| 13 | В                  |                   | 2    |      | CDF Tac 24 | Div A/B             | Tactical             | 151.3175      | 192.8 (T16)    | 151.3175       | 192.8 (T16) |       |
| 14 | С                  |                   | 4    |      | CDF Tac 25 | Div C               | Tactical             | 159.3525      | 192.8 (T16)    | 159.3525       | 192.8 (T16) |       |
| 15 | D                  |                   | 3    |      | VTAC11     | Div D               | Tactical             | 151.1375      |                | 151.1375       | 156.7 (T6)  |       |
| 16 | E                  |                   | 5    |      | VTAC14     | Div E               | Tactical             | 159.4725      |                | 159.4725       | 156.7 (T6)  |       |
| 17 | X                  |                   | 6    |      | VFIRE 23   | Div X               | Tactical             | 154.2950      |                | 154.2950       |             |       |
| 18 | М                  |                   | 8    |      | TA-1       | Div M               | Tactical             | 151.2575      | 192.8 (T16)    | 151.2575       | 192.8 (T16) |       |
| 19 | Northern Structure |                   | 7    | Γ    | STA-2      | Northern Structure  | Tactical             | 151.3925      | 192.8 (T16)    | 151.3925       | 192.8 (T16) |       |
| 20 | EMERGENCY          |                   | 20   |      | CDF QUARD  | EMERGENCY           | Emergency            | 168.6250      |                | 168.6250       |             |       |
| 21 | ?                  |                   | 0    |      |            |                     |                      |               |                |                |             |       |
| 22 | ?                  |                   |      |      |            | *                   |                      |               |                |                |             |       |

The 205 Worksheet above would print as the 205 below.

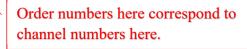

| 1. Inc | ident Name:       |                   | 2. Date/Time Prepa   | ared          | 3. Operation | al Period:      |             |          |
|--------|-------------------|-------------------|----------------------|---------------|--------------|-----------------|-------------|----------|
|        | Terrik            | ole               | Date:                | 3/22/2015     | Date From:   | 07/30/15        | Date To:    | 07/31/15 |
|        |                   |                   | Time:                | 0100          | Time From:   | 0800            | Time To:    | 0800     |
| 4. Co  | nmunications      |                   | (radio and/or phone  | e contact nur | mbers needed | for this assign | ment):      |          |
| Ch#    | Function          | Name              | Assigned To          | Rx Freq       | Rx Tone      | Tx Freq         | Tx Tone     | Notes    |
| 1      | Command           | CDF Cmd 11        | COMMAND              | 151.1675      | 103.5 (T8)   | 159.3975        | 162.2 (T15) |          |
| 2      | Tactical          | CDF Tac 24        | Div A/B              | 151.3175      | 192.8 (T16)  | 151.3175        | 192.8 (T16) |          |
| 3      | Tactical          | VTAC11            | Div D                | 151.1375      |              | 151.1375        | 156.7 (T6)  |          |
| 4      | Tactical          | CDF Tac 25        | Div C                | 159.3525      | 192.8 (T16)  | 159.3525        | 192.8 (T16) |          |
| 5      | Tactical          | VTAC14            | Div E                | 159.4725      |              | 159.4725        | 156.7 (T6)  |          |
| 6      | Tactical          | VFIRE 23          | Div X                | 154.2950      |              | 154.2950        |             |          |
| 7      | Tactical          | STA-2             | Northern Structure   | 151.3925      | 192.8 (T16)  | 151.3925        | 192.8 (T16) |          |
| 8      | Tactical          | STA-1             | Div M                | 151.2575      | 192.8 (T16)  | 151.2575        | 192.8 (T16) |          |
| 9      | Medical           | Calcoord          | MEDICAL              | 156.0750      | 156.7 (T6)   | 156.0750        | 156.7 (T6)  |          |
| 10     | Tactical          | CDF A/G 1         | AIR TO GROUND        | 151.2200      |              | 151.2200        |             |          |
| 11     |                   |                   |                      |               |              |                 |             |          |
| 12     |                   |                   |                      |               |              |                 |             |          |
| 13     |                   |                   |                      |               |              |                 |             |          |
| 14     |                   |                   |                      |               |              |                 |             |          |
| 15     |                   |                   |                      |               |              |                 |             |          |
| 16     | Emergency         | CDF GUARD         |                      | 168.6250      |              | 168.6250        |             |          |
| 17     |                   |                   |                      |               |              |                 |             |          |
| 18     |                   |                   |                      |               |              |                 |             |          |
| 19     |                   |                   |                      |               |              |                 |             |          |
| 20     | Emergency         | CDF GUARD         |                      | 168.6250      |              | 168.6250        |             |          |
| 5. Spe | ecial Instruction | IS                |                      |               |              | *               |             |          |
| All pe | rsonnel workin    | g near repeater s | ites should wear tin | foil hats.    |              |                 | e.          |          |
| 6. Pre | pared by (Com     | munications Unit  | Leader): Name:       | Scott Turn    | quist        | Signature:      |             |          |
| CS 2   | 05                |                   |                      |               |              | Date/Time:      |             |          |

#### **205 Channels**

The 205 Channels tab is listing of all available radio channels for use as a drop-down in the 205 Worksheet. Each channel should contain an Alpha Tag (the comman name for the channel), use function (Command, Tactical, Emeregncy, Air to Ground, etc...), Receive frequency, Receive tone carrier, Transmit frequency, Transmit tone carrier, and notes for use (Repeater sites, limitations, etc...).

Channels can be added at the bottom of the list to make local channels available in the drop-down.

| _   | Α.        | В        | C                       | D           | E                       | F           | G                       |
|-----|-----------|----------|-------------------------|-------------|-------------------------|-------------|-------------------------|
| 12  | Alpha Tag | Function | Freq Rx                 | Rx Tone     | Freq Tx                 | Tx Tone     | Notes                   |
| 2.  | CDF C1    | COMMAND  | 151. <mark>3</mark> 550 | 103.5       | 159.3000                |             |                         |
| 3   | CDF C2    | COMMAND  | 151.2650                | 103.5       | 159.3300                | 110.9       | Siegler Mountian Tone 1 |
| 4   | CDF C3    | Command  | 151.3400                | 103.5 (T8)  | 159.3450                |             |                         |
| 5   | CDF C4    | Command  | 151.4000                | 103.5 (T8)  | 159.3750                |             |                         |
| 6   | CDF C5    | Command  | 151.3175                | 103.5 (T8)  | 159.3525                |             |                         |
| 7   | CDF C8    | Command  | 151.2500                | 103.5 (T8)  | 159.3800                |             |                         |
| 8   | CDF C7    | Command  | 151.4800                | 103.5 (T8)  | 159. <mark>3</mark> 900 |             |                         |
| 9   | CDF C8    | Command  | 151.4450                | 103.5 (T8)  | 159.3450                |             |                         |
| 10  | CDF C9    | Command  | 151.1750                | 103.5 (T8)  | 159.4500                |             |                         |
| 11  | CDF C10   | Command  | 151.1900                | 103.5 (T8)  | 159.2250                |             |                         |
| 12. | CDF C11   | COMMAND  | 151.1675                | 103.5       | 159. <mark>3</mark> 975 | 162.2       |                         |
| 13  | CDF T1    | Tactical | 151.1450                | 192.8 (T16) | 151.1450                | 192.8 (T16) |                         |
| 14  | CDF T2    | Tactical | 151.1600                | 192.8 (T16) | 151.1600                | 192.8 (T16) |                         |
| 15  | CDF T3    | Tactical | 151.1750                | 192.8 (T16) | 151.1750                | 192.8 (T16) |                         |
| 16: | CDF T4    | Tactical | 151.1900                | 192.8 (T16) | 151.1900                | 192.8 (T16) |                         |
| 17. | CDF T5    | Tactical | 151.2500                | 192.8 (T16) | 151.2500                | 192.8 (T16) |                         |
| 18  | CDF T6    | Tactical | 151.3250                | 192.8 (T16) | 151.3250                | 192.8 (T16) |                         |
| 19  | CDF T7    | Tactical | 151.3400                | 192.8 (T16) | 151.3400                | 192.8 (T16) |                         |
| 20  | CDF T8    | Tactical | 151.3700                | 192.8 (T16) | 151.3700                | 192.8 (T16) |                         |
| 21  | CDF T9    | Tactical | 151. <mark>3</mark> 850 | 192.8 (T16) | 151.3850                | 192.8 (T16) |                         |
| 22  | CDF T10   | Tactical | 151.4000                | 192.8 (T16) | 151.4000                | 192.8 (T16) |                         |
| 23  | CDF T11   | Tactical | 151.4450                | 192.8 (T16) | 151.4450                | 192.8 (T16) |                         |
| 24  | CDF T12   | Tactical | 151.4800                | 192.8 (T16) | 151.4800                | 192.8 (T16) |                         |
| 25. | CDF T13   | Tactical | 151.3775                | 192.8 (T16) | 151.3775                | 192.8 (T16) |                         |
| 26  | CDF T14   | TACTICAL | 159.2250                | 192.8       | 159.2250                | 192.8       |                         |
| 27  | CDF T15   | Tactical | 159.2700                | 192.8 (T16) | 159.2700                | 192.8 (T16) |                         |
| 28  | CDF T16   | Tactical | 159.2850                | 192.8 (T16) | 159.2850                | 192.8 (T16) |                         |

## 206 Medical Plan

The 206 is primarily a standard fill-in form, with the exception of the incident name, operational period, Medical Unit Leader and Safety Officer names, which are filled from the General Info Tab and the 203.

|                                                   |                    | MEDIC         | AL PLAN (ICS 206)     |       |            |           |            |             |
|---------------------------------------------------|--------------------|---------------|-----------------------|-------|------------|-----------|------------|-------------|
| 1. Incident Name:                                 |                    |               | 2. Operational Period | I: Da | te From:   | 8/1/17    | Date To:   | 8/2/17      |
| N                                                 | lo Name            |               | 0.00                  | Tin   | ne From:   | 0700      | Time To:   | 0700        |
| 3. Medical Aid Stations:                          |                    |               |                       |       |            |           |            |             |
| Name                                              |                    |               | Location              | C     | ontact Nun | nber/Freq | Para       | medics      |
|                                                   |                    |               |                       |       |            |           |            | -           |
| 8                                                 |                    |               |                       |       |            |           | 20         |             |
| 4. Transportation (indicate                       | air or ground):    |               |                       |       | and mapp   | na na     |            | 100 - 100 C |
| Ambulance Ser                                     | vice               |               | Location              |       | Contact N  | lumber    | Level o    | f Service   |
|                                                   |                    |               |                       |       |            |           |            | *           |
| 10<br>                                            |                    |               |                       |       |            |           |            | -           |
| e retulo - helet                                  |                    |               |                       |       |            |           |            | *           |
| 5. Hospitals:                                     |                    |               |                       |       |            | ~         |            |             |
|                                                   | Addre              | ess,          | Contact Number(s)/    | Trave | el Time    | Trauma    | Burn       |             |
| Hospital Name                                     | Lat & Long         | Helipad       | Frequency             | Air   | Ground     | Center    | Center     | Helipad     |
| Kaiser                                            | 1 Quality Dr., Vac | aville CA     | 707-624-4000          | ę     | 5 30       | EDAT 👻    | v<br>Yes ▼ | ⊠ Yes 👻     |
| VacaValley Med                                    | 1000 NutTree       |               | 707-624-7000          | ų     | 5 30       | EDAT 👻    | Ves *      | 🗹 Yes 👻     |
| University of California- Davis<br>Medical Center | 2315 Stockton Blv  | vd. Sacrament | 916-734-2011          | 20    | ) 1        | Level 1 👻 | ⊻<br>Yes   | 🗹 Yes 👻     |
|                                                   |                    |               |                       |       |            | •         | -          |             |
|                                                   |                    |               |                       |       |            | *         | *          |             |

Fields with a " $\checkmark$ " in the right side are drop-down menus that give you common selections. You may overwrite these, if necessary.

| Line Emergency<br>Crew Supervisor will contact Division Supervisor wit<br>complaint/condition and location.<br>- Division Group Supervisor Contacts:<br>1. Closest EMS resource<br>2. Communications Unit<br>- Communications Unit Contacts:<br>1. Ground or Air ambulance as requested.<br>2. Operations<br>3. Safety<br>4. Medical Unit<br>- Division Supervisor or designee will serve as point<br>run medical emergency on assigned channel.<br>1. A pre-assigned tactical frequency (i.e. CALCOR<br>for IWI and only for duration of the emergency.<br>- Communications Unit will clear the Command cha<br>traffic as needed for duration of the need.<br>Camp Emergency<br>Contcat Medical Unit with patient complaint/condition<br>Medical staff will respond to stabilize the patient.<br>- Medical Unit contacts<br>1. Communications<br>2. Safety<br>3. Logistics<br>4. Operations<br>5. Crew Supervisor 6<br>6. Comp/Claims | of contact and<br>D) should be used<br>nnel for emergency | Nature of<br>Location of<br>Point of C<br>Transport<br>Point of P<br>Lat<br>Patient Ur<br>Is an EMT<br>Age:<br>All Emen<br>witnesse<br>of event | of Patient:<br>ontact:<br>ation Requester<br>ick-Up:<br>it ID:<br>with Patient: Y<br>Sex: Mal<br>rgencies - Sect<br>es for later inve<br>s. | ed by: A<br>Lon<br>/es<br>e<br>ure the a<br>estigatio | irGround<br>g:<br>No<br>Female<br>area and identified<br>on. Keep accurate log |   |
|----------------------------------------------------------------------------------------------------|-----------------------------------------------------------|----------------------------------------------------------------------------------------------------|----------------------------------------------------------------------------------------------------|-------------------------------------------------------|--------------------------------------------------------------------------------|---|
| Check box if aviation assets are util                                                                                                    | ized for rescue. If a                                     | assets are us                                                                                                    | ed, coordinate                                                                                                    | with Air                                              | Operations.                                                                    | 3 |
| 7. Prepared by (Medical Unit Leader):                                                                                                    |                                                           |                                                                                                    |                                                                                                    | Signatu                                               | ire:                                                                           |   |
| 8. Approved by (Safety Officer):                                                                                                    |                                                           |                                                                                                    |                                                                                                    | Signatu                                               | ire:                                                                           |   |
|                                                                                                    |                                                           |                                                                                                    | 1015-500 A                                                                                                    |                                                       |                                                                                |   |

#### **206 Hospitals**

The 206 Hospitals page is a sheet that allows you to view hospitals in proximity to your incident and then select hospitals to place on your 206. Cuurently we have approximately half the hospitals in the US are available in state datasets. These are generally done be people in each stste.

This page allows you to find Hospitals, Trauma Centers, and Burn Centers. Results may be sorted by Air Miles, Air Transport Time, Ground Miles, Ground Transport Time, Burn Centers, or Trauma Centers.

Select the state of your incident and click on the "Download State" button (California is loaded by default).

The Lat/Long is populated based off the information entered in the General Info sheet. You may also overwrite • the formulas and enter the Lat/Long manually.

After the state dataset is loaded, the air miles will be calculated along with air transport times for hospitals with known heliports. The gound transport times will not be accurate. You must click on the "Upload Ground Miles and Transport Times" button to update ground transport based on your incident location.

You can sort the hospital list by Air Miles, Air Time, Ground Miles, Ground Time, Burn Centers, or Level 1 Trauma Centers. You can also select helicopter type to estimate air transport times.

|        | Hospital List                                                                                                    |                                            |                          | Lat                                                        | Lng                       | National               | Trauma Co   | enter Map:       | https://     | www.amtra         | uma.org/pa      | age/FindTra    |
|--------|----------------------------------------------------------------------------------------------------|--------------------------------------------|--------------------------|------------------------------------------------------------|---------------------------|------------------------|-------------|------------------|--------------|-------------------|-----------------|----------------|
| State: | California 🔹                                                                                                    | Download State                             | Incident                 | 38.0227                                                    | -122.6453                 | Nation                 | al Burn Co  | enter Map:       | http://a     | meriburn.o        | rg/public-re    | esources/bu    |
|        | This page allows you to find Hospitals<br>by Air Miles, Air Transport Time, Grou<br>Center.<br>To add hospitals to the 206, check to<br>If there are existing hospitals on th<br>hospitals. | r, or Trauma                               | not includ<br>hospitals) | te: This pag<br>le hospitals<br>. It also ma<br>on MUST be | without tr<br>y not be in | auma cen<br>nclusive c | ter classif | ica 🕥<br>a cente |              |                   | org/publ        |                |
|        | Sort By:                                                                                                    | Air Speed                                  |                          | ate Groun                                                  |                           | Limit to:              | 50          | Closes           | st Hospital  | s by Air M        | iles            |                |
|        | Type of Helicopter:                                                                                                    | Average                                    | 140                      | And                                                        | Transport                 | Times                  | 343         | 51               | 102%         |                   |                 |                |
|        |                                                                                                    |                                            |                          |                                                            |                           |                        |             |                  |              |                   |                 |                |
|        | Closest<br>Hospitals                                                                                                    | Address                                    | Phone                    | Lat                                                        | Lng                       | Trauma                 | Burn        | Helipad          | Air<br>Miles | Air Time<br>hh:mm | Ground<br>Miles | Ground<br>Time |
|        | Do Not Edit Hospital Information in                                                                                                    | this Box - Edits Shoud be Done on the Prin | mary List below          | line 29.                                                   |                           |                        |             |                  |              |                   |                 |                |
|        | Kaiser Foundation Hospital - San Raf                                                                                                    | 99 Monticello Rd, San Rafael, CA 94903     | (415) 444-2000           | 38.0043                                                    | -122.5546                 | EDAT                   |             | No               | 5.1          |                   | 12.6            | 00:30          |
|        | Novato Community Hospital                                                                                                    | 180 Rowland Way, Novato, CA 94945          | (415) 209-1300           | 38.0992                                                    | -122.5602                 | EDAT                   |             | No               | 7.0          |                   | 18.6            | 00:36          |
|        | MarinHealth Medical Center                                                                                                    | 250 Bon Air Rd., L103, Greenbrae, CA 94904 | (415) 925-7000           | 37.9474                                                    | -122.5360                 | Level 3                |             | No               | 7.9          |                   | 9.2             | 00:24          |
|        | Petaluma Valley Hospital                                                                                                    | 400 N Mcdowell Blvd, Petaluma, CA 94954    | 7077781111               | 38.2546                                                    | -122.6317                 |                        |             |                  | 16.1         | 00:06             | 23.6            | 00:43          |
|        | California Pacific Medical Ctr-Pacific 0                                                                                                    | 2333 Buchanan Street, San Francisco, CA 94 | 4156006000               | 37.7909                                                    | -122.4313                 |                        |             |                  | 19.8         | 80:00             | 24.6            | 00:46          |
|        | Kaiser Foundation Hospital - San Fran                                                                                                    | 2425 Geary Blvd, San Francisco, CA 94115   | 4158332646               | 37.7825                                                    | -122.4431                 |                        |             |                  | 19.9         | 00:08             | 24.5            | 00:46          |
|        | St Mary'S Medical Center                                                                                                    | 450 Stanyan St, San Francisco, CA 94117    | 4156681000               | 37.7741                                                    | -122.4539                 |                        |             |                  | 20.1         | 80:00             | 24.9            | 00:46          |
|        | Chinese Hospital                                                                                                    | 845 Jackson St, San Francisco, CA 94133    | 4159822400               | 37.7955                                                    | -122.4091                 |                        |             |                  | 20.3         | 00:08             | 25.6            | 00:50          |
|        | Bothin Burn Center at Saint Francis M                                                                                                    | 900 Hyde St, San Francisco, CA             | (415) 353-6255           | 37.7894                                                    | -122.4167                 | None                   | Yes         | No               | 20.4         |                   | 25.5            | 00:50          |
|        | Saint Francis Memorial Hospital                                                                                                    | 900 Hyde St, San Francisco, CA 94109       | 4153536000               | 37.7894                                                    | -122.4167                 |                        |             |                  | 20.4         | 00:08             | 25.5            | 00:50          |
|        | Ucsf Medical Center                                                                                                    | 505 Parnassus Ave, Box 0296, San Francisco | 4153532733               | 37,7627                                                    | -122,4579                 |                        |             |                  | 20.7         | 00:08             | 26.4            | 00:51          |

To add hospitals to your 206, check the box to their left and then click on the "Add to 206" button. If there are exiting hospitals on the 206, you will get a message asking if you want to replace existing hospital or add to the existing hospitals.

| Confirm                                                               |       |     |
|-----------------------------------------------------------------------|-------|-----|
| There are existing hospitals on t<br>If you select No, new selected h | <br>• |     |
|                                                                       | No    | Yes |
|                                                                       | No    |     |

## 207 Organizaional Chart

The 207 is entirely auto-filled from the 203. However, you may edit any field to suite your needs.

| Incide           | ent Name        |                      | Incide | nt Commander                           |                   |            |       |                 |
|------------------|-----------------|----------------------|--------|----------------------------------------|-------------------|------------|-------|-----------------|
| Te               | mible           |                      | 3      | Jeff Bloom                             | Liaison Off       | ioer       |       |                 |
| Operatio         | onal Period     |                      |        |                                        | Paul Vann         | ing        |       |                 |
| From             | То              |                      |        | 1                                      |                   | 50 S.      |       |                 |
| 8/1/2017         | 8/2/2017        |                      |        | 1                                      | Safety Offi       | cer        |       |                 |
| 0700             | 0700            |                      |        | 10                                     | Ann Feiz          | er         |       |                 |
| -                |                 |                      |        | · · · · · · · · · · · · · · · · · · ·  |                   | 1          |       |                 |
|                  |                 |                      |        |                                        | Public Informatio | in Officer |       |                 |
|                  |                 |                      |        |                                        | Ken Jennir        | ngs        |       |                 |
|                  | 1               |                      |        | ~~~~~~~~~~~~~~~~~~~~~~~~~~~~~~~~~~~~~~ |                   |            |       |                 |
| Ope              | rations         |                      | Plar   | ning Section                           | Logistics Se      | ction      | Fina  | ance Section    |
| Ben              | Hartwell        | Staging Area Manager | Chief  | Bernie pollings                        | Chief             |            | Chief | Leo Blankenship |
| Jeff             | Flosstle        |                      | Deputy | Rafael Gamble                          |                   |            |       |                 |
|                  |                 |                      |        | 10                                     |                   | 1          |       |                 |
|                  |                 | 21                   |        |                                        |                   |            | i bi  |                 |
| Branch I         | Glenn Provenale | Air Ops Branch       | R      | esource Unit                           | Supply U          | nit        | . n   | Time Unit       |
| Division/Group A | Micheal Masters | Brad Felton          | Vin    | pent Goodwin                           | Edan Buck         | ner        | Rap   | hael Faulkner   |
| Division/Group B | Terry Helm      | Air Support Grp Sup  |        |                                        |                   | 10         |       |                 |
| Division/Group   |                 | Guy Omase            | S      | tuation Unit                           | Facilities L      | Init       | Pro   | ourement Unit   |
| Division/Group   |                 | Helibase Manager     | В      | renden Ruiz                            | Elvis Harv        | ey         | Anti  | hony Delgado    |
| Division/Group   |                 | Paula Harbin         |        |                                        |                   |            |       |                 |
| Branch II        | Arthur Shiftner |                      | Docu   | mentation Unit                         | Ground Suppo      | ort Unit   | Com   | np/Claims Unit  |
| Division/Group E | Lisa Gable      |                      | Sa     | mson Garcia                            | Stuart Pri-       | ce 🛛       | hO    | ando Parrish    |
| Division/Group F | Frank Orlean    |                      |        |                                        |                   | 11         |       | i i             |
| Division/Group   |                 |                      | Dem    | obilization Unit                       | Hired Equipme     | nt Tech    |       | Cost Unit       |
| Division/Group   |                 |                      | 5      | had Curtis                             | Perry Hump        | hrey       | G     | arth Logan      |
| Division/Group   | 793<br>         |                      |        |                                        |                   | 10         |       |                 |
| Branch III       | Hadley Smith    |                      |        | GISS                                   | Communicatio      | ns Unit    |       |                 |
| Division/Group M | Mary Vanpelt    |                      | V      | ctor Sawyer                            | Lane Lyn          | 0          |       |                 |
| Division/Group P | Paul Ferguson   |                      |        |                                        |                   | 1          |       |                 |
| Division/Group   |                 |                      |        | FBAN                                   | Medical U         | nit        |       |                 |
| Division/Group   |                 |                      | 1      | yle Moneil                             | Lucian Jos        | eph        |       |                 |
| Division/Group   |                 |                      |        |                                        |                   |            |       |                 |
| Branch IV        |                 |                      |        | IMET                                   | Motel Tech S      | All Areas  |       |                 |
| Division/Group   |                 |                      |        |                                        | Lewis Sto         | ut         |       |                 |
| Division/Group   |                 |                      |        |                                        |                   |            |       |                 |
| Division/Group   |                 |                      | Trair  | ing Tech Spec                          |                   | 10         |       |                 |
| Division/Group   |                 |                      |        |                                        | 2                 | 0          |       |                 |
| Division/Group   |                 |                      |        |                                        |                   | 1          |       |                 |
| Branch V         |                 |                      |        |                                        |                   |            |       |                 |
| Division/Group   |                 |                      |        |                                        |                   |            |       |                 |
| Division/Group   |                 |                      |        |                                        |                   |            |       |                 |
| Division/Group   |                 |                      |        |                                        |                   |            |       |                 |

## 208 Safety Message/Plan

The 208 is primarily a standard fill-in form, with the exception of the incident name, operational period, and Safety Officer name, which are filled from the General Info Tab and the 203.

| 1. Incident Nam | e:                                | 2. Operational P                                                                              | eriod:             | Date From:         | 8/1/17              | Date To:        | 8/2/17   |  |  |  |  |  |  |  |
|-----------------|-----------------------------------|-----------------------------------------------------------------------------------------------|--------------------|--------------------|---------------------|-----------------|----------|--|--|--|--|--|--|--|
|                 | rible                             |                                                                                               |                    | Time From:         | 0700                | Time To:        | 0700     |  |  |  |  |  |  |  |
| •               |                                   |                                                                                               |                    |                    |                     |                 |          |  |  |  |  |  |  |  |
| S               |                                   |                                                                                               |                    |                    |                     |                 | -        |  |  |  |  |  |  |  |
| A               | Ctoop winding                     | roads are throughou                                                                           | t the insident C   | leur deurs when    | driving on longe o  | revel and blind | <u>т</u> |  |  |  |  |  |  |  |
| F               |                                   | lefensively with head                                                                         |                    |                    |                     | ravei and blind | -        |  |  |  |  |  |  |  |
| E               | 101-1                             |                                                                                               | De minuté d'artes  | Ille e sente de la |                     | 1               | S        |  |  |  |  |  |  |  |
| Т               | working on ste                    | ep, uneven terrain.                                                                           | Be minatul of ro   | iling materials.   |                     |                 |          |  |  |  |  |  |  |  |
| Y               |                                   |                                                                                               |                    |                    |                     |                 | U        |  |  |  |  |  |  |  |
|                 | Ensure radios a<br>procedures for | are properly program<br>the incident.                                                         | mmed for today's   | IAP and that c     | rews are trained in | communications  | P        |  |  |  |  |  |  |  |
| S               |                                   |                                                                                               |                    |                    |                     |                 |          |  |  |  |  |  |  |  |
| A               | Maintain situati                  | ional awareness. Lo                                                                           | ok up, Look dow    | n, Look around     |                     |                 | Т        |  |  |  |  |  |  |  |
| F               |                                   |                                                                                               |                    |                    |                     |                 | 0        |  |  |  |  |  |  |  |
| E               | Stay hydrated!!                   | !! Time to think = tin                                                                        | ne to drink. Docu  | ument rest and l   | hydration on 214.   |                 |          |  |  |  |  |  |  |  |
| Т               |                                   |                                                                                               |                    |                    |                     |                 | Y        |  |  |  |  |  |  |  |
| Y               | Remain mindfu                     | I of what is going or                                                                         | around you! LC     | ES!                |                     |                 | 0        |  |  |  |  |  |  |  |
|                 |                                   |                                                                                               |                    |                    |                     |                 | U        |  |  |  |  |  |  |  |
| S               |                                   | HEADS UP !!! Lookout for SNAGS when working around areas with burned trees. Evaluate all wind |                    |                    |                     |                 |          |  |  |  |  |  |  |  |
| A               | damaged trees                     | with large limbs be                                                                           | tore working und   | ler around them    | 1.                  |                 | 1        |  |  |  |  |  |  |  |
| F               |                                   | ency!!!! Experiencin                                                                          |                    |                    | w live and dead fu  | el moistures,   | 1        |  |  |  |  |  |  |  |
| E               | persistent drou                   | ght, and elevated fir                                                                         | re danger rating t | values.            |                     |                 | :        |  |  |  |  |  |  |  |
| т               |                                   |                                                                                               |                    |                    |                     |                 |          |  |  |  |  |  |  |  |
| Y               |                                   |                                                                                               |                    |                    |                     |                 |          |  |  |  |  |  |  |  |
|                 |                                   |                                                                                               |                    |                    |                     |                 |          |  |  |  |  |  |  |  |
| S               |                                   |                                                                                               |                    |                    |                     |                 | i        |  |  |  |  |  |  |  |
| A               |                                   |                                                                                               |                    |                    |                     |                 | 1        |  |  |  |  |  |  |  |
| F               |                                   |                                                                                               |                    |                    |                     |                 | i        |  |  |  |  |  |  |  |
| E               |                                   |                                                                                               |                    |                    |                     |                 | i        |  |  |  |  |  |  |  |
| T               |                                   |                                                                                               |                    |                    |                     |                 | ÷        |  |  |  |  |  |  |  |
| Y               |                                   |                                                                                               |                    |                    |                     | 0               | i        |  |  |  |  |  |  |  |
|                 |                                   |                                                                                               |                    |                    |                     |                 |          |  |  |  |  |  |  |  |
| 5. Prepared By: | Ann Feizer                        |                                                                                               | Position/Title:    | SOFR               |                     |                 |          |  |  |  |  |  |  |  |
| IC S 208        |                                   | Date/Time:                                                                                    | 7/31/2017          | 7 / 2030           | Signature:          |                 |          |  |  |  |  |  |  |  |

## 215A IAP Safety Analysis

The 215A is primarily a standard fill-in form, with the exception of the incident name, operational period, and Safety Officer name, which are filled from the General Info Tab and the 203.

| NOIDENT ACTION FEA                                                                                                    | N SALETI AN                                                                                                    | ALI 313 (103                                                                                                    | 2106)                                                                                                    |                                                                                                    |
|----------------------------------------------------------------------------------------------------|----------------------------------------------------------------------------------------------------|----------------------------------------------------------------------------------------------------|----------------------------------------------------------------------------------------------------|----------------------------------------------------------------------------------------------------|
| 2. Operational Period:                                                                                                    | Date From:                                                                                                    | 8/1/17                                                                                                    | Date To:                                                                                                    | 8/2/17                                                                                                    |
|                                                                                                    | Time From:                                                                                                    | 0700                                                                                                    | Time To:                                                                                                    | 0700                                                                                                    |
| Hazard/Risks                                                                                                    |                                                                                                    | Mitigations                                                                                                    |                                                                                                    |                                                                                                    |
| FATIGUE                                                                                                    |                                                                                                    | necessary.<br>Drink water be                                                                                                    | efore, during and af                                                                                                    | ter your shift.                                                                                                    |
| DRIVING HAZARDS                                                                                                    |                                                                                                    | every turn.<br>Drive with hea<br>always look be                                                                                                    | dlights on, use whe                                                                                                    | eel chocks and                                                                                                    |
| WEATHER                                                                                                    |                                                                                                    | monitor condit                                                                                                    | ions on the ground                                                                                                    |                                                                                                    |
|                                                                                                    |                                                                                                    | Keep distance<br>animals. Be n                                                                                                    | from animals and<br>nindful of any injurio                                                                                                    | e.<br>identify aggressiv                                                                                                    |
| IMPROVISED WEAPONS                                                                                                    |                                                                                                    | potential haza                                                                                                    | rds. Officers to have                                                                                                    | ve proper                                                                                                    |
|                                                                                                    |                                                                                                    |                                                                                                    |                                                                                                    |                                                                                                    |
| and the second second se | itle: SOFR                                                                                                    | Signature:                                                                                                    |                                                                                                    |                                                                                                    |
|                                                                                                    | 2. Operational Period:<br>Hazard/Risks<br>FATIGUE<br>FATIGUE<br>DRIVING HAZARDS<br>WEATHER<br>DEHYDRATION<br>DEHYDRATION<br>ANIMAL ATTACK<br>IMPROVISED WEAPONS | 2. Operational Period:     Date From:<br>Time From:       Hazard/Risks       FATIGUE       FATIGUE       DRIVING HAZARDS       WEATHER       DEHYDRATION       ANIMAL ATTACK       IMPROVISED WEAPONS | 2. Operational Period:       Date From:       8/1/17         Time From:       0700         Hazard/Risks       Mitigations         Be alert for signecessary.       Drink water be Be alter for signecessary.         FATIGUE       Drive defensive every turn.         Drive with heas always look be Increase follow       Drive with heas always look be Increase follow         DRIVING HAZARDS       Be thoroughly monitor condit Carry proper elements with the always look be Increase follow         WEATHER       Drink water be Logistics will the Logistics will the always look be Increase follow         DEHYDRATION       Drink water be Logistics will the Logistics will the Log | Image: Time From:     0700     Time To:       Hazard/Risks     Mitigations       Be alter for signs of fatique and the excessary.<br>Drink water before, during and at Be alter for signs of heat disorder others.       FATIGUE     Drive defensively! Expect the undevery turn.<br>Drive with headlights on, use when always look before backing.<br>Increase following distances on of Carry proper equipment.       DRIVING HAZARDS     Be thoroughly familiar with weath monitor conditions on the ground Carry proper equipment.       DEHYDRATION     Drink water before, during, and a Logistics will have water available and animals. Be mindful of any injuri develop into infection.       ANIMAL ATTACK     Pre-planned walk through and id potential hazards. Officers to ha equipment (hats/bats) for protect |

## 215 Operational Planning Worksheet (Fire)

There are two 215 Operational Planning Worksheets, one designed particularly for wildland fires and the other a generic Operational Planning Worksheet. The image below is the fire specific worksheet.

|                      |                                                 |                     |     |   |        |   |     |     |     | 1. Incide | nt Name | 1/ U | 1       |       | 11-11- | 2. Date P | repered |      |         | L Operationa | Period (Data/Time) |                 |          |                     |
|----------------------|-------------------------------------------------|---------------------|-----|---|--------|---|-----|-----|-----|-----------|---------|------|---------|-------|--------|-----------|---------|------|---------|--------------|--------------------|-----------------|----------|---------------------|
| 0                    | PERATIONAL PLANNING                             | wo                  | RK  | S | HE     | E | Г   |     |     |           |         | Te   | rrib    | le    |        | Time Prop | 7/31/   | /201 | 7       |              | Date From:         | 8/1/2017        | Date To: | 8/2/2017            |
|                      |                                                 |                     | 0.V |   |        |   |     |     |     |           |         | 10   |         | 10    |        |           | 17      | 00   |         |              | Time From:         | 0700            | Time To: | 0700                |
| ision / Group or Oth | a .<br>er                                       |                     |     |   |        |   |     |     |     |           |         | R    | esou    | rce b | у Тур  | e         |         |      |         |              | 5                  |                 |          | 2                   |
| Location             | Work Assignments                                |                     |     | E | Ingine | 5 |     | Cr  | ews | Do        | zers    | Oth  | er Equi | pment |        | Overhea   | d       |      | Ot      | her          | Other              | Reporting Local | an       | Requested Arrival 1 |
|                      |                                                 |                     | 1   | 2 |        | 3 | 4   | 1   | 2   | 1         | 2       | WT   | DIVS    | HEQ   | FEMT   | OPBD ST   | AM SC   | FR F | OBS FAL | M FAL        | 3 Other            |                 |          |                     |
| -                    | Structure defense and perimiter control         | т лыц               | 1 / |   | 1      | 1 | /   | //2 | 1   | 1         | 2 /     | 3    | 1       | 2     |        |           |         |      |         |              |                    |                 |          |                     |
| A                    | Mop up 300' in from control line.               | * 7899              | 1   | 1 | 1      | 1 | /   | 1   | 1   | 1         | 1       |      |         |       |        |           |         |      | 6       | 54           |                    | DP 4            |          | 0800                |
|                      |                                                 | w Nietl             | 7   | 1 | 1      | 1 | × × | 1   | 1   | 1         | 1       |      |         |       |        |           |         |      |         |              |                    |                 |          |                     |
|                      | Mop up 300' in from control line.               | w Heri              | 1   |   | 1      | 1 | /   | 1   | 1   | 1         | 1       |      |         |       |        |           |         |      |         |              |                    |                 |          |                     |
| в                    | Backhaul all trash.                             | ≠ <sup>H</sup> alvi | 1   | 1 | 1      | 1 | /   | 1   | 1   | 1         | 1       |      |         |       |        |           |         |      |         | 1            |                    | DP 4            |          | 0800                |
|                      |                                                 | w Nessi             | 1   |   | 1      | 1 | /   | 1   | 1   | 1         | 1       |      |         |       |        | 5         |         |      |         | 30           | 8                  |                 |          |                     |
|                      | Assess need for contingency lines.              | ₩ Heq.              | 1   |   | 1      | / | /   | 1   | 1   | 1         | 1       |      |         |       |        |           |         |      |         |              |                    |                 |          |                     |
| С                    | Continue indirect line construction improvement | + Have              | 1   | 1 | 1      | 1 | 7   | 7   | 1   | 1         | 1       |      |         |       | DP 8   |           | 0800    |      |         |              |                    |                 |          |                     |
|                      |                                                 | w Nexal             | 1   |   | 1      | 1 | 1   | 1   | 1   | 1         | 1       |      |         |       |        |           |         |      |         |              |                    |                 | 0.070    |                     |

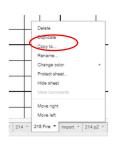

The 215 layout has space for 9 Divisions/Groups. If you need more than that, you can duplicate the tab by clicking on the small arrow at the end of the tab name.

The incident name and operational period are filled from the General Info tab. Work assignments use the same drop-down list as the work assignments in the 204. The entered resource needs are totalled at the bottom of the worksheet and uses the available resources to calculate needs.

| Total Resources Required | 1  | Z | 0 | X | 0 | 1   | 0 / | 0  | z | 0 | / 1 | 0   | 5 | 1 | 4 | 2         | 4    | 0 | 0   | 0 | 0 | 0 | 0          | 0   |
|--------------------------|----|---|---|---|---|-----|-----|----|---|---|-----|-----|---|---|---|-----------|------|---|-----|---|---|---|------------|-----|
| Total Resources Required | 1  | 4 | 1 | 0 | 1 | 0   | / 0 | X  | 3 | 2 | 0   | / 0 |   | 0 | 7 | × *       |      |   | , U |   | U |   | , U        |     |
| Total Resources On Hand  | 2  | 2 |   | 1 |   | 1   | 1   |    | 1 |   | 1   | 12  | 2 | 1 | 3 |           |      |   |     |   |   |   |            |     |
| Total Resources On Pland | 1  | - | 1 |   | 1 | 874 | 1   | 1  |   | 1 | 2   | 1   | 1 | 8 | 2 | · · · · · | 9 e  |   | 8   | 8 |   |   | a          | 8 8 |
|                          | -1 | - | 0 |   | 0 |     | 0   | 0  |   | 0 |     | 0   | 5 |   |   | 2         | 1941 | 0 | 0   |   |   | 0 | 0          | 0   |
| Total Resources Needed   | 8  | 1 | 2 | 0 |   | 0   | 0   | 18 | 3 |   | 0   | 1   | ) | 0 | * | 4         |      |   |     | 1 | 0 |   | , <b>*</b> |     |

# The non-fire 215 is very similar except the resource head contains blank vertically oriented resource names that can be filled-in as needed .

|           |                                 |                                              |              |      |    |        |    | t. Inc | dent Name |     |       |   | 1 | late Prepared |         | 2. Operational Part   | iod (Data/Time)                   |                       |          |                  |
|-----------|---------------------------------|----------------------------------------------|--------------|------|----|--------|----|--------|-----------|-----|-------|---|---|---------------|---------|-----------------------|-----------------------------------|-----------------------|----------|------------------|
|           | OPE                             | RATIONAL PLANNING                            | NOPK         | CUE  | ст |        |    |        |           |     | 12233 |   |   |               | 31/2017 | 0                     | Date From:                        | 8/1/2017              | Date To: | 8/2/2017         |
|           | OPE                             | RATIONAL PLANNING                            | NORK         |      |    |        |    |        |           | Ter | ribl  | e | 2 | ine Prepared  | 1700    | <br>T                 | ime From:                         | 0700                  | Time To: | 0700             |
| 3. Branch | 4. Division / Group or<br>Other | 5, Work Assignment &<br>Special Instructions | 6. Resources | ć có | ü  | D<br>D | ш. |        | - H       |     | ň     | ¥ |   |               |         | 7. Overhead Positions | 8. Special Eqipment &<br>Supplies | 9. Reporting Location |          | 10. Arrival Time |

#### 220 Air Operations Summary

There are two versions of the Air Operations Summary. One is almost identical the the NIMS standard 220, while the other is one that has been used commonly by Cal Fire. The incident name, incident number, sunrise, startup time, cuttoff, sunset, and shutdown times for both forms are calculated based on the date and lat/long or location entered on the General Info tab. All other fields are simple fill-ins.

The newer version has help notes built-in to the form to assist with filling it out.

|              | AI             | R OPERAT                               | TONS SU    | JMMAF     | RY ICS    | 6-220       |                    |             | repared<br>400 | Dat           | te Prepare  | ed          | •          | Prepared       | Ву              |
|--------------|----------------|----------------------------------------|------------|-----------|-----------|-------------|--------------------|-------------|----------------|---------------|-------------|-------------|------------|----------------|-----------------|
|              | Incident Nan   | ne / Number                            |            | Sunrise   | Startup   | Cutoff      | Sunset             | Shut        | tdown          | Operatio      | nal Perio   | d - Date    | Opera      | ational Per    | iod - Time      |
|              | No Na          | me / #                                 |            | 6:14      | 6:44      | 19:49       | 20:19              | 20          | ):49           | Tuesda        | y August 1  | 1, 2017     |            | 0700-21        | 00              |
| Gene         | eral Remarks   | Safety Notes                           | , Hazards, | Air Opera | ations Sp | ecial Equip | nent, etc.         | Helibase    | Information    | TEF           | R Informat  | tion        | Resc       | ue Ship In     | formation       |
| Т            | RACK ALL D     | PSITE LOCAT                            | IONS / NU  | MBER OF   | DIPS / G  | ALLONS TA   | KEN.               | Name        | Mariposa       | Request #     | A-281       |             |            | Day Hoist      | Night Hoist     |
|              |                | OP LOCATION                            |            |           |           |             |                    |             | 37 30.521      | Polygon:      |             | NM          | Name       |                |                 |
|              |                |                                        |            |           |           |             | ES FORMAT.         | Longitude   |                | Altitude:     |             | MSL         | Phone      |                |                 |
|              |                |                                        |            |           | 1.111.1   |             |                    | Longhood    |                |               |             | Lat         | Make/Model |                |                 |
|              |                | tion of Retardant.<br>s Dropped Within |            |           |           |             | vide the Following | Name        | Castle         | Centerpoint:  |             | Long        | Location   |                |                 |
|              |                | Lat / Long, Estima                     |            |           |           |             |                    | Latitude    | 37 22.232      | NOTAMS:       | 7/          | 9409        | Request    | Procedure for  | These Aircraft: |
|              |                |                                        |            |           |           |             |                    | Longitude   | 120 33.858     | Frequency     | 118         | 8.5750      | Inc        | ident Commu    | nications       |
|              |                |                                        |            |           |           |             |                    |             | 2 if needed)   | http://tfr.fa | aa.gov/tfr: | 2/list.html | See Med    | dical Plan For | Additional Info |
| Frequ        | uencies        | TX                                     | Tone       | F         | XX        | Tone        | AM / FM            | Position    | Na             | ame           | P           | hone        | Tra        | inee           | Phone           |
| NIF          | C C11          | 166.5750                               | 138.5 (4)  | 170.      | 6875      |             | FM                 | AOBD        |                |               |             |             |            |                |                 |
| AIR / GROUN  | ND - TACTICAL  | 159.3825                               | 192.8 (16) | 159.      | 3825      | 192.8 (16)  | FM                 | ASGS        |                |               |             |             |            |                |                 |
|              | OTARY WING     | 118.5750                               |            | 118.      | 5750      |             | AM                 | HEBM        |                |               |             |             |            |                |                 |
|              | Briefing       |                                        |            |           |           |             |                    |             |                |               |             |             |            |                |                 |
|              | ACTICS         | 168.3375                               |            |           | 3375      |             | FM                 |             |                |               |             |             |            |                |                 |
|              | ck Briefing    | 120.7750                               |            |           | 7750      |             | AM                 | HLCO        |                |               |             |             |            |                |                 |
|              | OLC            | 123.0250                               |            | -         | 0250      |             | AM                 | AAML        |                |               |             |             |            |                |                 |
|              | ECK            | 163.1000                               |            |           | 1000      |             | FM                 | HLCO        |                |               |             |             |            |                |                 |
|              | - MEDICAL      | 156.0750                               | 156.7 (6)  |           | .0750     | 156.7 (6)   | FM                 | ATGS        |                |               |             |             |            |                |                 |
| AIRGAURD - I | Emergency Only | 168.6250                               | 110.9 (1)  | 168.      | 6250      |             | FM                 |             |                |               |             |             |            |                |                 |
|              |                |                                        |            |           |           |             | LICOPTERS ( U      |             | 1              |               |             |             |            |                |                 |
| FAA #        | Туре           | Make/Model                             | Helibase   | Avail     | Start     | Re          | emarks             | FAA #       | Туре           | Make/Model    | Helibase    | Avail       | Start      | Re             | emarks          |
|              |                |                                        |            |           |           |             |                    |             |                |               |             |             |            |                |                 |
|              |                |                                        |            |           | -         |             |                    |             |                |               |             |             |            |                |                 |
|              |                |                                        |            |           |           |             |                    |             |                |               |             |             |            |                |                 |
|              |                |                                        |            |           | -         |             |                    |             |                |               |             |             |            |                |                 |
|              |                |                                        |            |           |           |             |                    |             |                |               |             |             |            |                |                 |
|              |                |                                        |            |           |           |             |                    |             |                |               |             |             |            |                |                 |
| -            |                |                                        |            |           |           |             |                    |             |                |               |             |             |            |                |                 |
|              |                |                                        |            |           |           |             |                    |             |                |               |             |             |            |                |                 |
|              |                |                                        |            |           |           |             |                    |             |                |               |             |             |            |                |                 |
|              |                |                                        |            |           |           |             |                    |             |                |               |             |             |            |                |                 |
|              |                |                                        |            |           |           |             |                    |             |                |               |             |             |            |                |                 |
|              |                |                                        |            | -         |           |             |                    |             |                |               |             |             |            |                |                 |
|              | -              |                                        |            |           |           |             | 1                  |             |                |               |             |             |            |                |                 |
|              |                |                                        |            |           |           |             |                    | Dago 2 if N | and ad )       |               |             |             |            |                |                 |
|              |                |                                        | Deere      |           | 04- 4     |             | XED WING ( Us      |             |                |               |             |             | 01-1       | D              |                 |
| FAA #        | Туре           | Make/Model                             | Base       | Avail     | Start     | Remarks     |                    | FAA #       | Туре           | Make/Model    | Base        | Avail       | Start      | Remarks        |                 |
|              | -              |                                        |            | -         | -         |             |                    |             |                |               |             |             |            |                |                 |
|              | +              |                                        |            | <u> </u>  |           |             |                    |             |                |               | <u> </u>    |             |            |                |                 |
|              |                |                                        |            | -         | -         |             |                    |             |                |               |             |             |            |                |                 |
|              | +              |                                        |            | <u> </u>  |           |             |                    |             |                |               |             |             |            |                |                 |
|              |                |                                        |            |           |           |             |                    |             |                |               |             |             |            |                |                 |

#### Weather Forecast

The weather forecast information is automatically generated for the location entered on the General Information Tab. The latitude and longitude are fowarded to the NIMSIAP server, which in-turn requestes fire weather information from the National Weather Service. The NIMSIAP server cleans up the returned information and all HTML formatting is removed and then it is returned to your sheet.

| Weather Forecast                                                                                                    | Latitude: 38.0127006                                                                                                    | Longitude:                            | -122.64526 | NWS F    | ire Weather |
|----------------------------------------------------------------------------------------------------|----------------------------------------------------------------------------------------------------|---------------------------------------|------------|----------|-------------|
| 1. Incident Name:                                                                                                    | 2. Operational Period:                                                                                                    | Date From:                            | 8/1/17     | Date To: | 8/2/17      |
| Terrible                                                                                                    |                                                                                                    | Time From:                            | 0700       | Time To: | 0700        |
| Fire Weather Planning Fored<br>Central California Coast<br>National Weather Service S:<br>501 AM FDT Mon Aug 14 2017<br>.DISCUSSIONA trough of J<br>California will result in r<br>inland areas today along w<br>warming trend will begin as<br>district on Tuesday and ele | an Francisco Bay Area<br>low pressure moving across<br>much below average tempera<br>ith locally gusty westerly<br>rooss the northern portion                                                                                  | northern<br>Stures across<br>Winds. A |            |          |             |
| Note : All winds are 20-for<br>Thunderstorms imply strong,                                                                                                    |                                                                                                    |                                       |            |          |             |
| \$\$<br>CAZ507-151215-<br>North Bay Mountains-<br>501 AM FDT Mon Aug 14 2017                                                                                                    | 7                                                                                                    |                                       |            |          |             |
|                                                                                                    | ng.<br>82.<br>5 degrees cooler.<br>-70 percent.<br>percent wetter.<br>Southwest winds 5 to 10<br>Southwest winds 5 to 15<br>                                                                                                   | ) mph.                                | ts to 20   |          |             |
| <ul> <li>Ridges/upr slopes</li> <li>CWR</li></ul>                                                                                                    | -61.<br>btle change.<br>-100 percent.<br>-10 percent.<br>-10 percent.<br>West winds up to 5 mph.<br>West winds 5 to 10 mph.<br>-00 ft asl.<br>-00 ft asl.<br>-55 percent.<br>Southwest winds around<br>Southwest winds 5 to 10 | nostly sunny.<br>5 mph.               |            |          |             |
| higher gusts in the<br>- CWR                                                                                                    |                                                                                                    |                                       |            |          |             |
|                                                                                                    |                                                                                                    |                                       |            |          |             |
| PREPARED BY:                                                                                                    | Date/Time:                                                                                                    | 8/14/16                               |            | 2        |             |

Clicking on the "NWS Fire Weather" in the upper-right corner takes you to the NWS Fire Weather page

#### 204A Briefing Sheet

The 204A (Briefing Sheet) is a non-standard ICS form used by many incident management teams. It is a single sheet that lists all resources assigned to an individual branch on a single page. This can be helpful for the roll call of resources during briefing or as an aid to the branch directors. It both cases, it allows you to view all resources on a branch without having to view multiple pages. It is designed to print in a landscape fashion.

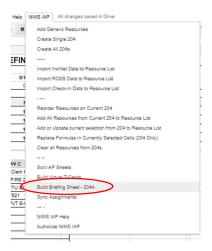

The briefing sheet is updated by selecting the "Build Briefing Sheet -204A" from the "NIMS IAP" menu.

Getting it to fit appropriately on the lanscape page can require adding or deleting rows to adjust for pages breaks. Also read the section further back on "Printing with Google Sheets".

#### **BRIEFING SHEET (ICS 204A)**

| 1. Incident Name |    | 2. Operational Period: |          |    |            | Operations  |              |
|------------------|----|------------------------|----------|----|------------|-------------|--------------|
| Terrible         |    | Date From:             | 8/1/2017 | To | 8/2/2017   | Operations  | Ben Hartwell |
| Boon where Bine  |    | Tíme:                  | 0700     | То | 0700       | Air Support | Guy Ornase   |
| Function         | Ch | Channel Name           | RX Freq  |    | RX Tone    | Tx Freq     | Tx Tone      |
| Command          | 1  | CDF LNU East           | 151.3400 |    | 136.5 (T4) |             |              |
| Air to Ground    | 14 | A/G CDF T25            | 156.0750 |    | 156.7      | 156.0750    | 156.7        |
| Medical          | 15 | CALCORD                | 159.3525 |    | 192.8      | 159.3525    | 192.8        |
| Emergency        | 16 | GUARD                  | 168.6250 |    |            | 168.6250    | 110.9        |

#### Branch: I Director: Glenn Provenale

| BR I DIV A            | BR I DIV B       | BR I DIV C         |
|-----------------------|------------------|--------------------|
| DIVS: Micheal Masters | DIVS: Terry Helm | DIVS: Clem Hertzog |
| Tac: VFIRE 21         | Tac: VFIRE 25    | Tac: VFIRE 22      |
| STC NEU 9230C         | STC NEU 9231C    | STC BTU 9211C      |
| STC MRN 9150C         | DOZ PVT E-80     | ENG 7521           |
| STC XBO 2741C         |                  | DOZ PVT E-63       |
| STC XMY 3443C         | -                |                    |
|                       |                  |                    |
| <del>1</del>          |                  |                    |
| -                     |                  |                    |
| 1 -<br>               |                  |                    |
|                       | 2.0              |                    |
|                       |                  |                    |
|                       |                  |                    |
| 5                     |                  |                    |
|                       |                  |                    |
|                       |                  |                    |
|                       |                  |                    |
|                       |                  |                    |

#### 203S (Branch Safety Officers)

First, 203S is really designed for safety officers who are working 24 shifts in an odd/even fashion (typical Cal Fire schedule). This form allows you to set a schedule that rotates day-to-day.

These dates represent the operation period of the current IAP. They are linked to the General Info page and will change as the operational period changes.

| A           |      | В                                         |                        | C         |                                      |                | -               | <u>۱</u>   |
|-------------|------|-------------------------------------------|------------------------|-----------|--------------------------------------|----------------|-----------------|------------|
| 1. Incident | Nam  | e:                                        |                        | 9/18/2024 |                                      |                | 9/19/2024       |            |
|             |      | LINE                                      |                        | 0700      |                                      |                | 0700            |            |
|             |      |                                           |                        |           | Branch Safety O                      | fficers        |                 |            |
| Line Safe   | ty ( | Officer Assignments                       |                        | Odd       |                                      |                | Even            |            |
| Branch      |      | Branch Safety Officer Formula             |                        |           | <ul> <li>Enter assignment</li> </ul> | s here 🔻       |                 |            |
| V           | *    | J. Park                                   |                        |           |                                      | J. Park        |                 |            |
| Х           | *    | A. Gomes, J. Jordan, G. Zamora            | J. Park (12), K. Creig |           |                                      |                | Jordan, G. Zamo |            |
| XX          |      | M. Klusyk, E. Nilo, J. Marone, M. Belleci | C. Vega, M. Byard, J.  |           | Reyes, J. Marone(12)                 |                |                 | M. Belleci |
| Big Bear    | •    | M. Belleci, E. Nilo                       | J. Strickland, J. Reye | s         |                                      | M. Belleci, E. | Nilo            |            |
|             | *    |                                           |                        |           |                                      |                |                 |            |
|             | *    |                                           |                        |           |                                      |                | $\searrow$      |            |
|             | •    |                                           |                        |           |                                      |                |                 |            |
|             | *    |                                           |                        |           |                                      |                |                 | $\searrow$ |
|             | *    |                                           |                        |           |                                      |                |                 |            |
|             | *    |                                           |                        |           |                                      |                |                 |            |
|             | *    |                                           |                        |           |                                      |                |                 |            |
|             | *    |                                           |                        |           |                                      |                |                 |            |
|             | *    |                                           |                        |           |                                      |                |                 |            |
|             |      |                                           |                        |           |                                      |                |                 |            |
| -           |      |                                           |                        |           |                                      |                |                 |            |

- Put your Branches in Column A. If you click on the small ▼, you can select available branches defined on the 203 or 203A. A small red flag in the upper right corner indicates that the branch does not exist on the 203 or the 203A.
- Do not edit Column B. Column B is automatically filled from either Column C or Column D depending on if the date of the beginning of the operation period is even or odd.
- Column C represents SOFRs that will be assigned on ODD days.
- Column D represents SOFRs that will be assigned on EVEN days.
- The SOFR for each branch is placed on the 204 just below Night Ops

In the example above, for the current IAP, the SOFRs from Column D are placed in Column B by a formula. A formula on the 204 pulls them from the 203S (see below).

|              |             | •              |             |                 |          |
|--------------|-------------|----------------|-------------|-----------------|----------|
| 2. Operation | nal Period: |                |             | 3. Branch       | Division |
| Date From:   | 09/18/24    | Date To:       | 09/19/24    | X               | н        |
| Time From:   | 0700        | Time To:       | 0700        |                 | п        |
|              |             |                |             | Page 1 of 1     | Hotel    |
|              |             | Night Ops:     | S. Jerry    |                 |          |
|              |             | Branch Safety: | A. Gomes, J | . Jordan, G. Za | amora 🚽  |
| )            |             | Air Attack:    | E. Haskins  |                 |          |
|              |             |                | **          |                 |          |

These names are pulled from the 203S based on matching the Branch.

## Virtual T-Card Rack

The Virtual T-Card Rack is an experimental function of the NIMS IAP Application. It allows you to visualize a T-card rack that represents the current IAP. You may also move resources on the T-card rack and the corresponding resources will be moved on you 204s. It should be noted that when you move resources on the Virtual T-Card Rack, resources that are moved will be ordered on the 204 according the the order identified on the General Info tab.

| Add Generic Resources<br>Create Single 204                | IAP" menu.              |                                                                                                    |                                                                                                    |                |    |
|-----------------------------------------------------------|-------------------------|----------------------------------------------------------------------------------------------------|----------------------------------------------------------------------------------------------------|----------------|----|
| Create All 204s                                           | A B                     | C D                                                                                                    | E F                                                                                                    | G              | н  |
|                                                           |                         |                                                                                                    | Vir                                                                                                    | tual T-Card Ra | ck |
| mport InciNet Data to Resource List                       |                         |                                                                                                    |                                                                                                    | tuar r-Gard Na | UR |
| mport ROSS Data to Resource List                          | B                       |                                                                                                    |                                                                                                    |                |    |
| mport Check-In Data to Resource List                      | BRANCH: Glenn Provenale |                                                                                                    |                                                                                                    |                |    |
|                                                           | BR I DIV A              | BR I DIV B                                                                                                    | BR I DIV C                                                                                                    |                |    |
| Reorder Resources on Current 204                          | DIVS: Micheal Masters   | DIVS: Terry Helm                                                                                               | DIVS: Clem Hertzog                                                                                                    |                |    |
| Add All Resources from Current 204 to Resource List       | NEED MARKEN MEDICASI    | The second second second second second second second second second second second second second second second s | A Construction of the Construction of the Cons |                |    |
| Add or Update current selection from 204 to Resource List | STC NEU 9230C           | STC NEU 9231C                                                                                                  | STC BTU 9211C                                                                                                    | -              |    |
| Replace Formulas in Currently Selected Cells (204 Only)   | STC MRN 9150C           | DOZ PVT E-80                                                                                                   | ENG 7521                                                                                                    |                |    |
| Clear all Resources from 204s                             | STC XBO 2741C           |                                                                                                    | DOZ PVT E-63                                                                                                    | 1.00           |    |
|                                                           | STC XMY 3443C           |                                                                                                    | WT PVT E-102                                                                                                    |                |    |
| Sort IAP Sheets                                           | DOZ PVT E-82            | 1                                                                                                    | W/T PVT E-103                                                                                                    |                |    |
| Build Virtual T-Cards                                     | W/T OES 61              |                                                                                                    | (11) (1 C 100                                                                                                    |                |    |
| Build Briefing Sheet - 204A                               | WIT OES 61              |                                                                                                    |                                                                                                    | S              |    |
| Sync Assignments                                          |                         |                                                                                                    |                                                                                                    | 35 36          |    |
|                                                           | - 2                     | 51                                                                                                    |                                                                                                    | 8 36           |    |
| NIMS IAP Help                                             | -                       |                                                                                                    |                                                                                                    | Sc. 36         |    |
| Authorize NIMS IAP                                        |                         |                                                                                                    |                                                                                                    |                |    |

| 1  | <u>N</u>     | 0              |
|----|--------------|----------------|
|    | Move         | Assign         |
| -  | In Ti        | ransit         |
|    | W/T P        | /T E-103       |
| U  | nassigned Re | sources Search |
| ST | rc           |                |
| ST | C LMU 9225   | c              |
| ST | C HUU 91200  | 5              |
|    |              |                |
| 1  |              |                |
| 1  |              |                |
|    |              |                |

On the right-hand side of the screen, is the tool that allows moving and reassigning of resources.

The "Move" Button moves a resource into the "In Transit" field. If the resource was "Assign" it will be removed from the assignment. As an example, if we selected the last water tender in Div C (W/T PVT E-103) and then clicked on the "Move" button, W/T PVT E-103 would be removed from DIV C. It would then appear in the "In Transit" field.

The "In Transit" field is essentially a holding spot for the next resource to be assigned. Using the previous example, if we now select any blank spot in DIV B and then click on the "Assign" button, W/T PVT E-103 will be assigned to DIV B and the "In Transit" field will be cleared.

Unassigned resources are listed below the "In Transit" field. The blue-boxed field is a search field. This has a pull-down selector with the resources defined in the "General Info" tab, or you can freely enter text.

Unassigned resources are moved into assignments in a similar fashion to moving resources from one assignment to the other. Click on the resource in the unassigned resource list, click on the "Move" button, the resource will appear in the "In Transit" field, select an open cell in the division where the resource is to be assigned, and click on the "Assign" button. The unassigned resource will continue to display in the unassigned list until it is actually assigned (when you click the "Assign" button).

#### Limitations

The virtual T-card rack does not work well with multiple page divisions or groups. Each new page is placed in a new column and is treated a separate division. A resource placed on the third page of a division would remain on that page despite being a resource that should be on the first page (as determined by sort order). Additionally a resource cannot be added to a page or Division that is already full. And finally, the process of moving resources on the virual t-card rack can be slow and cumbersome.

#### **Appendix A – Importing Resource Data from InciNet** Open InciNet

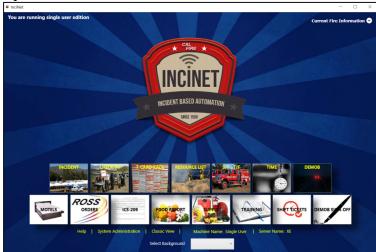

#### **Select Resource List**

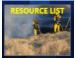

# Make sure to check Crews, Equipment, and Overhead

| C-1         CRW MEU Cham         CREW.           C-2         CRW MEU Cham         CREW.           C-3         CRW MEU Cham         CREW.           C-4         CRW MEU Parlin         CREW.           C-5         CRW MEU Parlin         CREW.           C-6         CRW MEU Parlin         CREW.           C-7         STG HUU 9125         CREW SEC           C-8         STG TMU 927G         CREW SEC           C-8         STG TMU 927G         CREW SEC           C-10         STG TMU 9126         CREW SEC           C-13         STG MU 9142G         CREW SEC           C-14         STG HUU 9127G         CREW SEC           C-15         STG TMU 9142G         CREW SEC           C-16         CREW CE CPRT         CREW.           C-17         STG MU 9142G         CREW SEC           C-18         CMP CC CPRT         CREW.           C-20         STG MU 9144G         CREW SEC           C-21         STG TG 102 925G         CREW SEC           C-22         STG TMU 925G         CREW SEC           C-31         STG TG 102 925G         CREW SEC           C-41         STG TMU 925G         CREW SEC           C-22 </th <th>RESOURCE I<br/>T1 - Chambe<br/>T1 - Chambe<br/>T1 - Chambe<br/>T1 - Chambe<br/>T1 - Parlin F.<br/>T1 - Parlin F.<br/>ST - T1 - 922<br/>ST - T1 - 925<br/>ST - T1 - 925<br/>ST - T1 - 921<br/>ST - T1 - 911<br/>ST - T1 - 912<br/>ST - T1 - 912</th> <th>erlain : : : : : : : : : : : : : : : : : : :</th> <th>TOTAL PERSON<br/>16<br/>16<br/>1<br/>1<br/>33<br/>33<br/>3<br/>3<br/>2<br/>3<br/>3<br/>3<br/>3<br/>3<br/>3<br/>3<br/>3<br/>3<br/>3<br/>3<br/>3<br/>3</th> <th></th> <th>Resources<br/>LEADER<br/>Statut Inter-<br/>Visition Content<br/>Processor (1999)<br/>Statut Inter-<br/>Statut Inter-<br/>Statut</th> <th>STATUS<br/>Arrived<br/>Arrived<br/>Arrived<br/>Arrived<br/>Arrived<br/>Arrived<br/>Arrived<br/>Arrived<br/>Arrived<br/>Arrived<br/>Arrived</th> <th></th> <th>IMMENTS</th> <th>HOME AGENCY<br/>CAMEU<br/>CAMEU<br/>CAMEU<br/>CAMEU<br/>CAMEU<br/>CAMEU<br/>CAMEU<br/>CAMEU<br/>CAMUU<br/>CATGU<br/>CALMU<br/>CALMU<br/>CALNU<br/>CANU<br/>CANU</th> <th>LAST DAY OFF</th> <th>TAR<br/>Crew,<br/>Crew,<br/>Crew,<br/>Crew,<br/>Crew,</th>                                                    | RESOURCE I<br>T1 - Chambe<br>T1 - Chambe<br>T1 - Chambe<br>T1 - Chambe<br>T1 - Parlin F.<br>T1 - Parlin F.<br>ST - T1 - 922<br>ST - T1 - 925<br>ST - T1 - 925<br>ST - T1 - 921<br>ST - T1 - 911<br>ST - T1 - 912<br>ST - T1 - 912 | erlain : : : : : : : : : : : : : : : : : : :                 | TOTAL PERSON<br>16<br>16<br>1<br>1<br>33<br>33<br>3<br>3<br>2<br>3<br>3<br>3<br>3<br>3<br>3<br>3<br>3<br>3<br>3<br>3<br>3<br>3 |                                                                                                    | Resources<br>LEADER<br>Statut Inter-<br>Visition Content<br>Processor (1999)<br>Statut Inter-<br>Statut Inter-<br>Statut                                                                                                    | STATUS<br>Arrived<br>Arrived<br>Arrived<br>Arrived<br>Arrived<br>Arrived<br>Arrived<br>Arrived<br>Arrived<br>Arrived<br>Arrived                                                                                                 |          | IMMENTS | HOME AGENCY<br>CAMEU<br>CAMEU<br>CAMEU<br>CAMEU<br>CAMEU<br>CAMEU<br>CAMEU<br>CAMEU<br>CAMUU<br>CATGU<br>CALMU<br>CALMU<br>CALNU<br>CANU<br>CANU | LAST DAY OFF | TAR<br>Crew,<br>Crew,<br>Crew,<br>Crew,<br>Crew, |
|----------------------------------------------------------------------------------------------------|----------------------------------------------------------------------------------------------------|--------------------------------------------------------------|----------------------------------------------------------------------------------------------------|----------------------------------------------------------------------------------------------------|----------------------------------------------------------------------------------------------------|----------------------------------------------------------------------------------------------------|----------|---------|----------------------------------------------------------------------------------------------------|--------------|--------------------------------------------------|
| C-1         CRV MEU Cham         CREW-           C-2         CRV MEU Cham         CREW-           C-3         CRV MEU Cham         CREW-           C-4         CRV MEU Parlin         CREW-           C-5         CRV MEU Parlin         CREW-           C-6         CRV MEU Parlin         CREW-           C-7         STG HUU 9123G         CREW SC           C-8         STG 100 9256G         CREW SC           C-9         STG 100 9256G         CREW SC           C-10         STG MUU 9123G         CREW SC           C-13         STG MUU 9124G         CREW SC           C-15         STG 100 9256G         CREW SC           C-15         STG G MUU 9124G         CREW SC           C-18         CMP CCC FORT         CREW SC           C-19         CMP CCC FORT         CREW -           C-20         STG 100 9257G         CREW -           C-21         STG 100 9257G         CREW -           C-22         STG 100 9257G         CREW -           C-22         STG 100 9257G         CREW -           C-22         DOZ MEU 1154         DOZER           E-3         ENG MEU 1158         ENG MEU 1158                                                                                                    | T1 - Chambe<br>T1 - Chambe<br>T1 - Chambe<br>T1 - Parlin F<br>T1 - Parlin F<br>T1 - Parlin F<br>S/T - T1 - 912<br>S/T - T1 - 912<br>S/T - T1 - 925<br>S/T - T1 - 914<br>S/T - T1 - 911<br>S/T - T1 - 912                          | erlain : : : : : : : : : : : : : : : : : : :                 | 16<br>16<br>1<br>1<br>1<br>1<br>3<br>3<br>3<br>3<br>2<br>3<br>3<br>3                                                           |                                                                                                    | Sector (1925)<br>Weet In General (1977)<br>(1979) (1978)<br>(1979) (1978)<br>(1979) (1978)<br>(1979) (1979)<br>(1979) (1979)<br>(1979) (1979)<br>(1979) (1979)<br>(1979) (1979)                                                                                                    | Arrived           Arrived           Arrived           Arrived           Arrived           Arrived           Arrived           Arrived           Arrived           Arrived           Arrived           Arrived           Arrived |          | MMENTS  | CAMEU<br>CAMEU<br>CAMEU<br>CAMEU<br>CAMEU<br>CAMEU<br>CAMEU<br>CAMEU<br>CAMUU<br>CALNU<br>CATGU<br>CATGU                                         | LAST DAY OFF | Crew,<br>Crew,<br>Crew,<br>Crew,                 |
| C-2         CRV MEU Cham         CREW.           C-3         CRV MEU Cham         CREW.           C-4         CRV MEU Parlin         CREW.           C-5         CRV MEU Parlin         CREW.           C-6         CRV MEU Parlin         CREW.           C-7         STG HUU 9123G         CREW SC           C-8         CRV MEU Parlin         CREW.           C-9         STG TG 100 9256G         CREW SC           C-10         STG NU 9423G         CREW SC           C-13         STG NU 9423G         CREW SC           C-14         STG HUU 9423G         CREW SC           C-15         STG TG NU 9423G         CREW SC           C-18         CMP CCC FORT         CREW SC           C-20         STG TG 100 925G         CREW SC           C-21         STG TG 100 925G         CREW SC           C-21         STG TG 100 925G         CREW SC           C-21         STG TG 100 925G         CREW SC           C-21         STG TG 100 925G         CREW SC           C-21         STG TG 100 925G         CREW SC           C-21         STG TG 100 925G         CREW SC           C-22         STG TG 100 925G         CREW SC <tr< th=""><th>T1 - Chambe<br/>T1 - Chambe<br/>T1 - Parlin F<br/>T1 - Parlin F<br/>T1 - Parlin F<br/>S/T - T1 - 912:<br/>S/T - T1 - 912:<br/>S/T - T1 - 925:<br/>S/T - T1 - 925:<br/>S/T - T1 - 914:<br/>S/T - T1 - 911:<br/>S/T - T1 - 912:</th><th>erlain : : : : : : : : : : : : : : : : : : :</th><th>16<br/>16<br/>1<br/>1<br/>1<br/>33<br/>33<br/>3<br/>3<br/>3<br/>3<br/>2<br/>3<br/>3</th><th></th><th>Aded - castel ()<br/>FOCODES + FIERD<br/>FOCODES + FIERD<br/>FOCODES + FIERD<br/>FOCODES<br/>FIERD<br/>FIERD<br/>F</th><th>Arrived<br/>Arrived<br/>Arrived<br/>Arrived<br/>Arrived<br/>Arrived<br/>Arrived<br/>Arrived<br/>Arrived</th><th></th><th></th><th>CAMEU<br/>CAMEU<br/>CAMEU<br/>CAMEU<br/>CAMEU<br/>CAHUU<br/>CAHUU<br/>CALMU<br/>CATGU<br/>CALNU</th><th></th><th>Crew<br/>Crew<br/>Crew</th></tr<> | T1 - Chambe<br>T1 - Chambe<br>T1 - Parlin F<br>T1 - Parlin F<br>T1 - Parlin F<br>S/T - T1 - 912:<br>S/T - T1 - 912:<br>S/T - T1 - 925:<br>S/T - T1 - 925:<br>S/T - T1 - 914:<br>S/T - T1 - 911:<br>S/T - T1 - 912:                | erlain : : : : : : : : : : : : : : : : : : :                 | 16<br>16<br>1<br>1<br>1<br>33<br>33<br>3<br>3<br>3<br>3<br>2<br>3<br>3                                                         |                                                                                                    | Aded - castel ()<br>FOCODES + FIERD<br>FOCODES + FIERD<br>FOCODES + FIERD<br>FOCODES<br>FIERD<br>FIERD<br>F | Arrived<br>Arrived<br>Arrived<br>Arrived<br>Arrived<br>Arrived<br>Arrived<br>Arrived<br>Arrived                                                                                                    |          |         | CAMEU<br>CAMEU<br>CAMEU<br>CAMEU<br>CAMEU<br>CAHUU<br>CAHUU<br>CALMU<br>CATGU<br>CALNU                                                           |              | Crew<br>Crew<br>Crew                             |
| C-3         CRV MEU Cham. CREW.           C-4         CRV MEU Cham. CREW.           C-5         CRV MEU Parlin         CREW.           C-6         CRV MEU Parlin         CREW.           C-7         CS FG LMU SPATIG         CREW.           C-8         CRV MEU Parlin         CREW.           C-7         STG HU SPATIG         CREW.           C-8         STG LMU SIZZG         CREW.S           C-9         STG TG 1942GG         CREW.S           C-10         STG MU 9142G         CREW.S           C-13         STG MU 9142G         CREW.S           C-14         STG HUU 912G         CREW.S           C-15         STG TG 104955G         CREW.S           C-18         CMP CCC FORT         CREW.S           C-19         CMP CCC FORT         CREW.S           C-20         STG LNU 9144G         CREW.S           C-21         STG TG 104925G         CREW.S           C-22         STG TG 104925G         CREW.S           C-21         ETG TG 104925G         CREW.S           C-22         CD ZMEU 1154         BIGINE           E-3         EG MEU 1198P.         BIGINE                                                                                                    | T1 - Parlin F<br>T1 - Parlin F<br>T1 - Parlin F<br>S/T - T1 - 912:<br>S/T - T1 - 912:<br>S/T - T1 - 912:<br>S/T - T1 - 914:<br>S/T - T1 - 914:<br>S/T - T1 - 911:<br>S/T - T1 - 912:                                              | erlain : : : : : : : : : : : : : : : : : : :                 | 16<br>1<br>1<br>33<br>33<br>3<br>3<br>3<br>2<br>3<br>3                                                                         | 1 Tel: 1 Tel: 1  | HSD22005 + 30030<br>HSD2005 + 49030<br>State (2005<br>State) - (2003<br>State) - SBH<br>State) - SBH<br>State) - SBH<br>State) - SBH<br>State) - SBH                                                                                                    | Arrived<br>Arrived<br>Arrived<br>Arrived<br>Arrived<br>Arrived<br>Arrived<br>Arrived                                                                                                    |          |         | CAMEU<br>CAMEU<br>CAMEU<br>CAMEU<br>CAHUU<br>CAHUU<br>CALMU<br>CATGU<br>CALNU                                                                    |              | Crew                                             |
| C-4         CRV MEU Parin         CREW.           C-5         CRV MEU Parin         CREW.           C-6         CRV MEU Parin         CREW.           C-7         STG HUU 91230         CREW.           C-8         STG MUU 9230         CREW.           C-9         STG TOU 92560         CREW 5           C-10         STG TOU 92560         CREW 5           C-11         STG MUU 91230         CREW 5           C-12         STG MUU 91230         CREW 5           C-13         STG MUU 91230         CREW 5           C-14         STG HUU 91230         CREW 5           C-15         STG TOU 92550         CREW 5           C-18         CMP CCC FORT         CREW 5           C-20         STG TOU 92570         CREW 5           C-21         STG TOU 92570         CREW 5           C-22         STG TOU 92570         CREW 5           C-21         STG TOU 92570         CREW 5           E-1         ENG MEU 1154         DREW 5           E-2         DOZ MEU 1158         DOZER           E-3         ENG MEU 1158         DOZER                                                                                                    | T1 - Parlin F<br>T1 - Parlin F<br>T1 - Parlin F<br>S/T - T1 - 912:<br>S/T - T1 - 912:<br>S/T - T1 - 912:<br>S/T - T1 - 914:<br>S/T - T1 - 914:<br>S/T - T1 - 911:<br>S/T - T1 - 912:                                              | ork 1<br>ork 3<br>ork 4<br>3G<br>3G<br>3G<br>2G<br>3G<br>27G | 1<br>1<br>33<br>33<br>3<br>3<br>3<br>2<br>3<br>3                                                                               | 1 Tel: 1 Tel: 1  | HSD22005 + 30030<br>HSD2005 + 49030<br>State (2005<br>State) - (2003<br>State) - SBH<br>State) - SBH<br>State) - SBH<br>State) - SBH<br>State) - SBH                                                                                                    | Arrived<br>Arrived<br>Arrived<br>Arrived<br>Arrived<br>Arrived<br>Arrived                                                                                                    |          |         | CAMEU<br>CAMEU<br>CAMEU<br>CAHUU<br>CALMU<br>CATGU<br>CALNU                                                                                      |              | Crew                                             |
| C-5         CRV MEU Parin         CREW-           C-6         CRV MEU Parin         CREW-           C-7         STG HUU 9123         CREW-           C-8         STG LMU 9123         CREW-           C-9         STG TAU 9273         CREW-           C-10         STG LMU 9123         CREW-           C-10         STG LMU 9123         CREW-S           C-13         STG MU 9123         CREW-S           C-14         STG HUU 9123         CREW-S           C-15         STG TG UU 9123         CREW-S           C-18         CMP CCC FORT         CREW-           C-19         CMP CCC FORT         CREW-           C-20         STG TOU 9253G         CREW S           C-21         STG TOU 9253G         CREW S           C-22         STG TOU 9253G         CREW S           C-21         STG TOU 9253G         CREW S           C-21         STG TOU 9253G         CREW S           C-21         STG TOU 9253G         CREW S           C-21         STG TOU 9253G         CREW S           C-21         STG TOU 9253G         CREW S           C-22         CREW S         CREW S           C-21         STG TOU 9253G<                                                                                                    | T1 - Parlin F<br>T1 - Parlin F<br>S/T - T1 - 912:<br>S/T - T1 - 912:<br>S/T - T1 - 922:<br>S/T - T1 - 925:<br>S/T - T1 - 914:<br>S/T - T1 - 911:<br>S/T - T1 - 912:                                                               | Fork 3<br>Fork 4<br>13G<br>17 G<br>18G<br>12G<br>13G<br>17G  | 33<br>33<br>3<br>3<br>2<br>3<br>3                                                                                              |                                                                                                    | KSCOREC ( BERCE)<br>BRELLYCORE<br>STOC ( GERBE)<br>BESER<br>BRESER<br>BRESER<br>HERC/ SP/                                                                                                    | Arrived<br>Arrived<br>Arrived<br>Arrived<br>Arrived<br>Arrived                                                                                                    |          |         | CAMEU<br>CAMEU<br>CAHUU<br>CALMU<br>CALMU<br>CATGU<br>CALNU                                                                                      |              |                                                  |
| C-6         CRV MED Parin         CREW           C-7         STG HUU 9123G         CREW S           C-8         STG HUU 9123G         CREW S           C-9         STG TOU 9256G         CREW S           C-10         STG TOU 9256G         CREW S           C-13         STG MUU 9127G         CREW S           C-14         STG HUU 9127G         CREW S           C-15         STG TOU 9256G         CREW S           C-18         CMP CCC FORT         CREW -           C-19         CMP CCC FORT         CREW -           C-19         CMP CCC FORT         CREW -           C-20         STG TOU 9257G         CREW -           C-21         STG TOU 9257G         CREW -           C-22         STG TOU 9257G         CREW -           C-22         STG TOU 9257G         CREW -           E-1         ENG MEU 1154         ENG MEU 1154           E-2         DOZ MEU 1154         DOZER           E-3         ENG MEU 1159R         ENG MEU 1159R                                                                                                    | T1 - Parlin F<br>S/T - T1 - 912:<br>S/T - T1 - 922:<br>S/T - T1 - 925i<br>S/T - T1 - 914:<br>S/T - T1 - 911:<br>S/T - T1 - 911:                                                                                                   | Fork 4<br>13G 1<br>17 G 1<br>18G 1<br>2G 1<br>3G 1<br>17G 1  | 33<br>33<br>3<br>3<br>2<br>3<br>3                                                                                              | and the set of the set of the set | 94241762031<br>20022163698311<br>20135455847<br>2013555847<br>201555847<br>201555555<br>2015555555<br>201555555555<br>2015555555555                                                                                                    | Arrived<br>Arrived<br>Arrived<br>Arrived<br>Arrived                                                                                                    |          |         | CAMEU<br>CAHUU<br>CALMU<br>CATGU<br>CALNU                                                                                                    |              |                                                  |
| C-7         STG HUU 91226         CREW 5           C-8         STG LMU 9227         CREW 5           C-9         STG TG U 2586         CREW 5           C-10         STG LMU 9426         CREW 5           C-13         STG MU 9426         CREW 5           C-14         STG HUU 9426         CREW 5           C-15         STG TMU 9426         CREW 5           C-16         STG HUU 9427         CREW 5           C-17         STG MU 9426         CREW 5           C-18         CMP CCC FORT         CREW 5           C-20         STG TMU 9426         CREW 5           C-21         STG TG 109 2556         CREW 5           C-22         STG TG 109 2556         CREW 5           C-21         STG TG 109 2556         CREW 5           C-21         STG TG 109 2556         CREW 5           C-21         STG TG 109 2556         CREW 5           C-22         STG TG 109 2556         CREW 5           E-1         ENG MEU 1154         ENG MEU 1154           E-2         D02 MEU 1154         D02 FR           E-3         ENG MEU 1158         D02 FR                                                                                                    | S/T - T1 - 912<br>S/T - T1 - 922<br>S/T - T1 - 925<br>S/T - T1 - 914<br>S/T - T1 - 911<br>S/T - T1 - 911                                                                                                    | 3G :<br>7 G :<br>8G :<br>2G :<br>3G :<br>7G :                | 33<br>3<br>3<br>2<br>3<br>3                                                                                                    | and the set                                                                                                    | 17032-17012981-1<br>201520-1301<br>18202-1301<br>1821-12022<br>1831-12022<br>1831-12022                                                                                                    | Arrived<br>Arrived<br>Arrived<br>Arrived                                                                                                    |          |         | CAHUU<br>CALMU<br>CATGU<br>CALNU                                                                                                    |              |                                                  |
| C-8         STG LMU 9222 G         CREW 5           C-9         STG TGU 9256G         CREW 5           C-10         STG TGU 9256G         CREW 5           C-13         STG MU 913G         CREW 5           C-14         STG MU 913G         CREW 5           C-15         STG TGU 9256G         CREW 5           C-18         CMP CCC FORT         CREW 7           C-19         CMP CCC FORT         CREW 7           C-20         STG TGU 925G         CREW 5           C-21         STG TGU 925G         CREW 5           C-22         STG TGU 925G         CREW 5           E-1         ENG MU 1154         ENG MU 1154           E-2         DOZ MEU 1132         ENG MU 1134           E-3         ENG MU 11978         ENG MU 11978                                                                                                    | S/T - T1 - 922<br>S/T - T1 - 925<br>S/T - T1 - 914<br>S/T - T1 - 911<br>S/T - T1 - 911                                                                                                    | 7 G 3<br>8G 3<br>2G 3<br>3G 3                                | 33<br>3<br>3<br>2<br>3<br>3                                                                                                    | ter out of the                                                                                                    | ale ster<br>Road - ster<br>Star 2000<br>Handry 357                                                                                                    | Arrived<br>Arrived<br>Arrived                                                                                                    |          |         | CALMU<br>CATGU<br>CALNU                                                                                                    |              |                                                  |
| C-9         STG TOU 9256G         CREW 5           C-10         STG LIU 9142G         CREW 5           C-13         STG MEU 9113G         CREW 5           C-14         STG HUU 9127G         CREW 5           C-15         STG TOU 925G         CREW 5           C-18         CMP CCC FORT         CREW 5           C-19         CMP CCC FORT         CREW 5           C-20         STG TOU 925G         CREW 5           C-21         STG TOU 925G         CREW 5           C-22         STG TOU 925G         CREW 5           E-1         ENG MEU 1154         CREW 5           E-2         DOZ MEU 1154         DOZER           E-3         ENG MEU 1158         DOZER                                                                                                    | 5/T - T1 - 925<br>5/T - T1 - 914<br>5/T - T1 - 911<br>5/T - T1 - 911<br>5/T - T1 - 912                                                                                                    | 8G 3<br>2G 3<br>3G 3<br>7G 3                                 | 3<br>3<br>2<br>3                                                                                                    | 100.000 AND                                                                                                    | 1010 - 584<br>10 - 2000<br>14 19 - 387                                                                                                    | Arrived<br>Arrived                                                                                                    |          |         | CATGU<br>CALNU                                                                                                    |              |                                                  |
| C-10         STG LNU 91426         CREV 5           C-13         STG MEU 91136         CREV 5           C-14         STG MEU 91136         CREV 5           C-15         STG TOU 9256         CREV 5           C-18         CMP CCC FORT         CREV 5           C-19         CMP CCC FORT         CREV 5           C-20         STG TOU 9256         CREV 5           C-21         STG TOU 9257         CREV 5           C-22         STG TOU 9257         CREV 5           E-1         ENG MEU 1154         ENG MEU 1142           DOZ MEU 1142         DOZE MEU 11987         ENG MEU 11987           E-3         ENG MEU 11987         ENG MEU 11987                                                                                                    | 5/T - T1 - 914)<br>5/T - T1 - 911)<br>5/T - T1 - 912)                                                                                                    | 2G 3<br>3G 3<br>7G 3                                         | 3 2 3                                                                                                    | 1000                                                                                                    | 101 (2000)<br>1910(7/39)                                                                                                    | Arrived                                                                                                    |          |         | CALNU                                                                                                    |              |                                                  |
| C-13         STG MEU 913G         CREW 5           C-14         STG HUU 9127G         CREW 5           C-15         STG TOU 925G         CREW 5           C-18         CMP CCC FORT         CREW -           C-19         CMP CCC FORT         CREW -           C-20         STG LNU 9144G         CREW 5           C-21         STG TOU 9257G         CREW 5           C-22         STG TOU 9257G         CREW 5           E-1         ENG MEU 1154         ENG/MEU 1154           E-2         DOZ MEU 1154         ENG/MEU 1158           E-3         ENG MEU 1198         ENG/MEU 1198                                                                                                    | 5/T - T1 - 911:<br>5/T - T1 - 912                                                                                                    | 3G 3<br>7G 3                                                 | 2<br>3                                                                                                    | ()                                                                                                    | 制度/结/                                                                                                    |                                                                                                    |          |         | 1000                                                                                                    |              |                                                  |
| C14         STG HUU 9127G         CREW 5           C15         STG TOU 925G         CREW 5           C18         CMP CCC FORT         CREW -           C19         CMP CCC FORT         CREW -           C-19         CMP CCC FORT         CREW -           C-20         STG TOU 925G         CREW 5           C-21         STG TOU 925G         CREW 5           C-22         STG TOU 925G         CREW 5           E-1         ENG MEU 1154         ENG MEU 1154           E-2         DO2 MEU 1152         ENG MEU 1154           E-3         ENG MEU 1198         ENG MEU 1198                                                                                                    |                                                                                                    | 7G :                                                         | 3                                                                                                    |                                                                                                    |                                                                                                    |                                                                                                    |          |         |                                                                                                    |              |                                                  |
| C-15         STG TGU 9255G         CPRV 5           C-18         CMP CCC FORT         CREW -           C-19         CMP CCC FORT         CREW -           C-20         STG UN 9144G         CREW 5           C-21         STG TGU 925G         CREW 5           C-22         STG TGU 925G         CREW 5           C-22         STG TGU 925G         CREW 5           E-1         ENG MEU 1154         ENG MEU 1154           E-2         DOZ MEU 1142         DOZER           E-3         ENG MEU 1198         ENG MEU 1198                                                                                                    | 5/T - T1 - 925                                                                                                    | 5G 3                                                         | 2                                                                                                    |                                                                                                    |                                                                                                    | Arrived                                                                                                    | -        |         | CAHUU                                                                                                    |              | -                                                |
| C18         CMP CCC FORT         CREW-           C-19         CMP CCC FORT         CREW-           C-20         STG 10.10.9144G         CREW-           C-21         STG 10.19.9250         CREW-           C-22         STG 10.19.9250         CREW-           E-1         ENG MEU 1154         ENG MEU 1154           E-2         DOZ MEU 1142         DOZER           E-3         ENG MEU 1198         ENG MEU 1198                                                                                                    |                                                                                                    |                                                              |                                                                                                    | 10                                                                                                    | 1011-20185                                                                                                    | Arrived                                                                                                    | -        |         | CATGU                                                                                                    |              | -                                                |
| C-20         STG LNU 9144G         CREW S           C-21         STG TGU 9252G         CREW S           C-22         STG TGU 9257G         CREW S           E-1         ENG MEU 1154         ENG MEU 1154           E-2         DOZ MEU 1142         DOZER           E-3         ENG MEU 1139R         ENGINE                                                                                                    | CAMP - FOR                                                                                                    | RTUNA                                                        | 0                                                                                                    | 19                                                                                                    | Over rovers                                                                                                    | Arrived                                                                                                    | -        |         | CACCC                                                                                                    | -            | -                                                |
| C-21         STG TGU 9252G         CREW S           C-22         STG TGU 9257G         CREW S           E-1         ENG MEU 1154         ENGINE           E-2         DO2 FMEU 1142         DO2ER           E-3         ENG MEU 1193R         ENGINE                                                                                                    | CAMP - FOR                                                                                                    | RTUNA                                                        | 0                                                                                                    |                                                                                                    |                                                                                                    | Arrived                                                                                                    |          |         | CACCC                                                                                                    |              | -                                                |
| C-22         STG TGU 9257G         CREVS           E-1         ENG MEU 1154         ENGINE           E-2         DOZ MEU 1142         DOZER           E-3         ENG MEU 1193R         ENGINE                                                                                                    | 5/T - T1 - 914                                                                                                    | 4G 1                                                         | 3                                                                                                    | 19                                                                                                    | 開設予約                                                                                                    | Arrived                                                                                                    |          |         | CALNU                                                                                                    |              | -                                                |
| E-1         ENG MEU 1154         ENGINE           E-2         DOZ MEU 1142         DOZER           E-3         ENG MEU 1193R         ENGINE                                                                                                    | S/T - T1 - 925                                                                                                    | 2G 3                                                         | 3                                                                                                    |                                                                                                    | Shittig of States                                                                                                    | Arrived                                                                                                    | -        |         | CATGU                                                                                                    |              | -                                                |
| E-2 DOZ MEU 1142 DOZER<br>E-3 ENG MEU 1193R ENGINE                                                                                                    | S/T - T1 - 925                                                                                                    | 7G :                                                         | 3                                                                                                    |                                                                                                    | 28821 192020                                                                                                    | Arrived                                                                                                    | -        |         | CATGU                                                                                                    |              | -                                                |
| E-3 ENG MEU 1193R ENGINE                                                                                                    | - T3 - 1154                                                                                                    | 1                                                            | 3                                                                                                    |                                                                                                    |                                                                                                    | Arrived                                                                                                    |          |         | CAMEU                                                                                                    |              | Engin                                            |
|                                                                                                    | - T2 - 1142                                                                                                    |                                                              | 1                                                                                                    |                                                                                                    |                                                                                                    | Arrived                                                                                                    | -        |         | CAMEU                                                                                                    |              |                                                  |
| 5 4 FNO NEU 4400 ENONE                                                                                                    | - T3 - 1193R                                                                                                    | 3 4                                                          | 4                                                                                                    | 28                                                                                                    | 2017年1月1月1日日に                                                                                                    | Arrived                                                                                                    | -        |         | CAMEU                                                                                                    | -            | -                                                |
| E-4 ENG MEU 1183 ENGINE                                                                                                    | - T3 - 1183                                                                                                    | 1                                                            | 3                                                                                                    | 100                                                                                                    | SHAN IE                                                                                                    | Arrived                                                                                                    | -        |         | CAMEU                                                                                                    | -            | 1                                                |
| E-5 ENG MEU 1192R ENGINE                                                                                                    | - T3 - 1192R                                                                                                    | 2 2                                                          | 4                                                                                                    |                                                                                                    |                                                                                                    | Arrived                                                                                                    |          |         | CAMEU                                                                                                    |              | -                                                |
| E-6 ENG MEU 1184 ENGINE                                                                                                    | - T3 - 1184                                                                                                    | 1                                                            | 3                                                                                                    |                                                                                                    |                                                                                                    | Arrived                                                                                                    |          |         | CAMEU                                                                                                    | -            | 1                                                |
| <                                                                                                    |                                                                                                    |                                                              |                                                                                                    | 1.1                                                                                                    |                                                                                                    |                                                                                                    | ал.<br>С |         |                                                                                                    | 10           | >                                                |
| RED                                                                                                    | UEST                                                                                                    | PAREN                                                        | NT AGENCY C                                                                                                    | CLASSIFICA                                                                                                    | TION PERS                                                                                                    | INNEL                                                                                                    | SURPLUS  | COMPRES | SVIEW                                                                                                    |              |                                                  |
| neu                                                                                                    | even1                                                                                                    | TONEN                                                        |                                                                                                    | CONSTRUCT                                                                                                    | - Choi                                                                                                    |                                                                                                    |          | COM RES |                                                                                                    |              |                                                  |

## After the Resource List opens, select Compress View

| REQUEST     | PARENT AGENCY  | CLASSIFICATION | PERSONNEL | SURPLUS    | COMPRESS VIEW |
|-------------|----------------|----------------|-----------|------------|---------------|
| HOME AGENCY | QUALIFICATIONS | VEHICLES       | EXPORT    | PRINT GRID | CLOSE         |

## \*Close Excel – If Excel is already open, InciNet will cause an error.

#### **Select Export**

| REQUEST     | PARENT AGENCY  | CLASSIFICATION | PERSONNEL | SURPLUS    | EXPAND VIEW |
|-------------|----------------|----------------|-----------|------------|-------------|
| HOME AGENCY | QUALIFICATIONS | VEHICLES       | EXPORT    | PRINT GRID | CLOSE       |

#### The export resource file will be opened in Excel

|     | A              | В                          | C                           | D               | E               | F       | G                                 | н           |           | 1                         | K                  | L                |
|-----|----------------|----------------------------|-----------------------------|-----------------|-----------------|---------|-----------------------------------|-------------|-----------|---------------------------|--------------------|------------------|
| F   | REQUEST NUMBER | RESOURCE ID                | ROSS RESOURCE NAME          | TOTAL PERSONNEL | LEADER          | STATUS  | COMMENTS                          | HOME AGENCY | ST DAY O  | TARGET ASSIGNMENT         | PHONE              | CHECK-IN LOCATIO |
| C-1 | 1              | STG TCU 9447G              | CREW S/T - T1 - 9447G       | 33              | South State     | Arrived |                                   | CATCU       | 7/7/2017  | Crew, Strike Team, Type 1 | 把建設的支援等等           | Check-In         |
| C-3 | 3              | STG LMU 9226 G             | CREW S/T - T1 - 9226 G      | 32              | Sales and South | Arrived |                                   | CALMU       | 7/17/2017 | Crew, Strike Team, Type 1 | 1893月1日日           | Check-In         |
| C-4 | 1              | STG TCU 9444G              | CREW S/T - T1 - 9444G       | 33              | ZHARA ZHAR      | Arrived |                                   | CATCU       | 7/15/2017 | Crew, Strike Team, Type 1 | 1000100120-        | Check-In         |
| C-7 | 7              | STG BDU 9358 G             | CREW S/T - T1 - 9358 G      | 31              | 1000            | Arrived |                                   | CABDU       | 7/10/2017 | Crew, Strike Team, Type 1 | · 保留市制住- 探索        | Check-In         |
| C-8 | 8              | STG BDU 9359 G             | CREW S/T - T1 - 9359 G      | 34              | CONTRACTOR OF   | Arrived | ST Leader Trainee                 | CABDU       | 7/10/2017 | Crew, Strike Team, Type 1 | 10011250881        | Check-In         |
| C-1 | 10             | CRW BEU Gabilan 2          | CREW - T1 - Gabilan 2       | 15              | TSHALL PARTY    | Arrived | MOBILE KITCHEN                    | FCABEU      |           | Crew, Type 1              | ANA PROPERTY       | Check-in         |
| C-1 | 11             | STG MMU 9425 G             | CREW S/T - T1 - 9425 G      | 36              | CARRIER MARKEN  | Arrived | Calfire 3<br>Cdcr 3<br>Inmates 30 | CAMMU       | 7/6/2017  | Crew, Strike Team, Type 1 |                    | Check-In         |
| C-1 | 12             | STG TUU 9413G              | CREW S/T - T1 - 9413G       | 32              | Renter Contain  | Arrived |                                   | CATUU       | 7/13/2017 | Crew, Strike Team, Type 1 | <b>非效</b> 为特别的东    | Check-In         |
| C-1 | 14             | STG RRU 9319G              | CREW S/T - T1 - 9319G       | 33              | Tangor P States | Arrived |                                   | CARRU       | 7/14/2017 | Crew, Strike Team, Type 1 | THE FORESTAND      | Check-In         |
| C-1 | 15             | STG MVU 9339G              | CREW S/T - T1 - 9339G       | 33              | See Gen         | Arrived | Total 35 persons (CE              | DECAMVU     | 7/14/2017 | Crew, Strike Team, Type 1 | THE REAL PROPERTY  | Check-In         |
| C-1 | 17             | STG TCU 9446G              | CREW S/T - T1 - 9446G       | 32              | Statue Bht      | Arrived |                                   | CATCU       | 7/8/2017  | Crew, Strike Team, Type 1 | NOU LOS ELIKO      | Check-In         |
| C-1 | 19             | CMP CCC PLACER 4           | CREW - CAMP - PLACER 4      | 11              | 网络哈马伯帕拉         | Arrived |                                   | CACCC       |           | Crew, Camp                | 189,508,8955       | Check-In         |
| C-2 | 20             | CMP CCC PLACER 5           | CREW - CAMP - PLACER 5      | 12              | ana Marina      | Arrived |                                   | CACCC       | 7/14/2017 | Crew, Camp                | 期時期期時              | Check-In         |
| C-2 | 21             | CMP CCC LOS<br>PADRES 3    | CREW - CAMP - LOS PADRES    | 18              |                 | Arrived |                                   | CACCC       | 1         | Crew, Camp                | 「相同的記述相同           | Check-In         |
| C-2 | 24             | CRW MMU Mount<br>Bullion 4 | CREW - T1 - Mount Bullion 4 | 16              |                 | Arrived |                                   | CAMMU       |           | Crew, Type 1              | 制制建制的              | Check-In         |
| C-5 | 52             | CMP CCC DELTA 3            | CREW - CAMP - DELTA 3       | 13              | 目的正式出版          | Arrived |                                   | CACCC       | 7/16/2017 | Crew, Camp                | 1215-33468         | Check-In         |
| 0.0 |                | 14474 Resources            | (+)                         | 147 C           | 10-11-12- Marca | Andread |                                   |             | DHOMAS .  |                           | a call a se here's | Phaneta In       |

#### **Copy and Paste**

In Excel, select the entire exported spreadsheet – "ctrl-A" should select all filled cells (sometimes twice).

Make sure the entire data area is selected. Press ctrl-C (or select Copy from the Edit menu).

#### Return to the NIMS IAP application in Google Sheets and select the Import tab.

| port 👻 📃 Incident_ |
|--------------------|
| Ŗ                  |

#### Select the upper-left cell (A1)

| ▦  |                       | 8/2/2017 📩 🖿<br>Insert Format Data | Tools Form Add-one | s Help NIMS IAP A | Il changes saved in Drive |
|----|-----------------------|------------------------------------|--------------------|-------------------|---------------------------|
|    |                       | \$ % .0 <u>,</u> .0 <u>0</u> 123 - | - 10               | · B I ÷ A.        | ♦ = - = - 1               |
| fx | Paste InciNet or ROS  | SS Data Here                       |                    |                   |                           |
|    | A                     | В                                  | С                  | D                 | E                         |
| 1  | Paste InciNet or ROSS | Data Here                          |                    |                   |                           |
| 2  |                       |                                    |                    |                   |                           |
| 3  |                       |                                    |                    |                   |                           |
| 4  |                       |                                    |                    |                   |                           |
| 5  |                       |                                    |                    |                   |                           |
| 6  |                       |                                    |                    |                   |                           |
| 7  |                       |                                    |                    |                   |                           |
| 8  |                       |                                    |                    |                   |                           |
| 9  |                       |                                    |                    |                   |                           |
| 10 |                       |                                    |                    |                   |                           |

Prior to Pasting, make sure that your Import tab is completely empty.

If tab is empty, Press ctrl-V (or select Paste from the Edit menu).

It may take a minute or so for the pasted data to show up in Google Sheets.

After pasting, your Sheet should look like this.

|       | er a P         | \$ % .0 .0 123 -  | Calibri - 11             | · B / 5 <u>A</u> . | ♦ - 🖽 - 🖽 - | ≣ - <u>⊥</u> -  + - Þ | - co 🔲 🔟 🛆 - 2                    | k -            |
|-------|----------------|-------------------|--------------------------|--------------------|-------------|-----------------------|-----------------------------------|----------------|
| $f_x$ | REQUEST NUMBER | 1                 |                          |                    |             |                       |                                   |                |
|       | A              | В                 | C                        | D                  | E           | F                     | G                                 | н              |
| 1     | REQUEST NUMBER | RESOURCE ID       | ROSS RESOURCE NAME       | TOTAL PERSONNEL    | LEADER      | STATUS                | COMMENTS                          | HOME A         |
| 2     | C-1            | STG TCU 9447G     | CREW S/T - T1 - 9447G    | 33                 |             | Arrived               |                                   | CATCU          |
| 3     | C-3            | STG LMU 9226 G    | CREW S/T - T1 - 9226 G   | 32                 |             | Arrived               |                                   | CALMU          |
| 4     | C-4            | STG TCU 9444G     | CREW S/T - T1 - 9444G    | 33                 |             | Arrived               |                                   | CATCU          |
| 5     | C-7            | STG BDU 9358 G    | CREW S/T - T1 - 9358 G   | 31                 |             | Arrived               |                                   | CABDU          |
| 6     | C-8            | STG BDU 9359 G    | CREW S/T - T1 - 9359 G   | 34                 |             | Arrived               | ST Leader Trainee                 | CABDU          |
| 7     | C-10           | CRW BEU Gabilan 2 | CREW - T1 - Gabilan 2    | 15                 |             | Arrived               | MOBILE KITCHEN CR                 | EVCABEU        |
| 8     | C-11           | STG MMU 9425 G    | CREW S/T - T1 - 9425 G   | 36                 |             | Arrived               | Calfire 3<br>Cdcr 3<br>Inmates 30 | CAMMU          |
| 9     | C-12           | STG TUU 9413G     | CREW S/T - T1 - 9413G    | 32                 |             | Arrived               |                                   | CATUU          |
| 10    | C-14           | STG RRU 9319G     | CREW S/T - T1 - 9319G    | 33                 |             | Arrived               |                                   | CARRU          |
| 11    | C-15           | STG MVU 9339G     | CREW S/T - T1 - 9339G    | 33                 |             | Arrived               | Total 35 persons (CD              | <b>EFCAMVU</b> |
| 12    | C-17           | STG TCU 9446G     | CREW S/T - T1 - 9446G    | 32                 |             | Arrived               |                                   | CATCU          |
| 13    | C-19           | CMP CCC PLACER 4  | CREW - CAMP - PLACER 4   | 11                 |             | Arrived               |                                   | CACCC          |
| 14    | C-20           | CMP CCC PLACER 5  | CREW - CAMP - PLACER 5   | 12                 |             | Arrived               |                                   | CACCC          |
| 15    | C-21           | CMP CCC LOS PADRE | S CREW - CAMP - LOS PADR | 18                 |             | Arrived               |                                   | CACCC          |

## Import Function

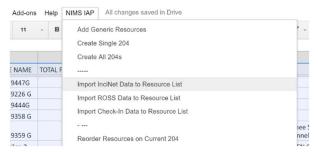

After the paste operation is finished, you can import the InciNet data into your Resource ID sheet by selecting *Import InciNet Data* from the *NIMS IAP* menu. The import may take a minute or so. Be patient. During the import, the script will attempt to clean up the information from InciNet and make it a little more IAP friendly.

Once the import is complete, you will be notified of the number of resources imported.

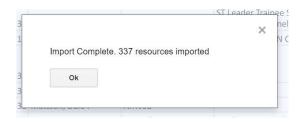

## Appendix B – Importing IROC data into NIMS IAP

Step 1: Utilize the "Public Partners" Login: https://iwfirp.nwcg.gov/ Step 2: Select IROC Access from the FAMIT Dashboard

Step 3: Select the "All Applications" Tab from the top left side of the IROC "Home" Screen.

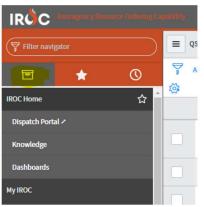

Step 4: Utilize the Search Bar or scroll to the bottom of the list to the "IROC Reporting" tab. From within the "IROC Reporting" tab, select the "QST1-Request Status" tab.

Step 5: From the Information screen, use the "Incident Number" Column to search for the incident in

question, simply type in the Incident Number to the Search bar and then hit "enter".

| ■ Incident Dispatch GACC                    | $\equiv$ Incident Dispatch                   | ■ Incident Name   |               | ■ Request Nu |
|---------------------------------------------|----------------------------------------------|-------------------|---------------|--------------|
| Search                                      | Search                                       | Search            | CA-LMU-003917 | Search       |
| astern Area Coordination                    | Minnesota Interagency<br>Coordination Center | 2020 MNCC Support | MN-MNS-720029 | <u>A-1</u>   |
| Southern California<br>Geographic Area Coor | Monte Vista Interagency<br>Emergency Comman  | LAKY              | CA-MVU-010359 | <u>A-1</u>   |
| Northern California                         | Redding Interagency                          | BAR               | CA-SHU-003809 | A-1          |

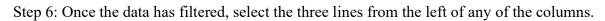

| Incident Dispatch GACC | Incident Dispatch |
|------------------------|-------------------|
| Search                 | Search            |

|     | IROC                                 |
|-----|--------------------------------------|
|     | ragency Resource Ordering<br>ability |
| Age | ncy: FS                              |
|     |                                      |
|     |                                      |
|     | Access                               |
|     |                                      |

| IROC Reporting                |
|-------------------------------|
| ▼ Reporting Lists             |
| QST1 - Request Status         |
| RST1 - Resource Status        |
| RST2- Resource Status w Quals |
|                               |

38

| It may take a minute on so for the nested data to show up in | 1 | Paste InciNet, IROC, or | ISuite exported data here | э. |
|--------------------------------------------------------------|---|-------------------------|---------------------------|----|
| It may take a minute or so for the pasted data to show up in | 2 |                         |                           |    |
| Google Sheets                                                |   |                         |                           |    |

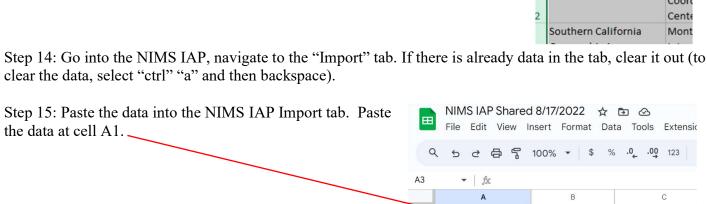

Step 9: Once it loads, it will pop up as a download on the bottom of the screen (this may vary by operating system and version).

Step 10: Double click to open the excel document.

-030475

"ctrl" "c".

Google Sheets.

**Export Complete** 

| Step 11: Select "            | Enable Editing" once opened. |  |
|------------------------------|------------------------------|--|
|                              |                              |  |
| ♀ Tell me what you want      | to do                        |  |
| r to stay in Protected View. | Enable Editing               |  |

| 084031 | Do         | Cancel        |           |
|--------|------------|---------------|-----------|
| 200218 | <u>A-1</u> | Burns Distric | ct Office |
|        |            |               |           |

cy Fire

X

Step 8: It may take a few minutes to export. Once complete, select the "Download button"

Export Complete

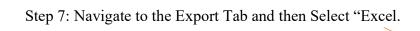

| _ | =        | Sort (a to z)                           | = Incid                 | ent Dispatch                                  | ≡ Incident Ni |
|---|----------|-----------------------------------------|-------------------------|-----------------------------------------------|---------------|
|   |          | Sort (z to a)                           |                         |                                               | Search        |
| ) | Ei<br>Ci | Bogroup<br>Group By Incident Dispatc    | h GACC                  | a Interagency<br>ition Center                 | 2020 MNCC Su  |
| ) | Si<br>G  | Bar Chart<br>Pie Chart<br>Export        | ~                       | sta Interagency<br>ev Comman<br>Excel (.xlsx) | LAKY          |
| ) |          | rthern California<br>ographic Area Coor | <u>Redding</u><br>Comma | JSON                                          | ,             |
| ) | _        | at Basin Coordination<br>hter           |                         | r <u>ont Interagency</u><br><u>h Center</u>   | Rockfarm      |

| ۲ |            |            |       |   |     | <          | -       | c    |   |
|---|------------|------------|-------|---|-----|------------|---------|------|---|
| 4 | x_fosf_ire | oc_qst1_re | exlsx | î | x_f | osf_iroc_r | equesxl | sx ^ |   |
|   | 0          | ₽i         |       | 3 | x   |            | 0       | 2    | l |

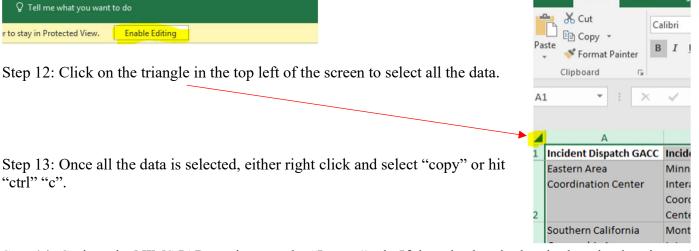

Home

Insert

Step 16: Use the "IAP Import" menu at the top of the screen to select "Import IROC data to Resource List".

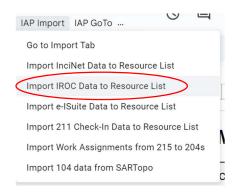

Note, if you haven't run a script yet in the program, you will have to authorize scripts to run (see section on Authorizing NIMS IAP) and the re-run the script.

The import may take a minute or so. Be patient. During the import, the script will attempt to clean up the information from InciNet and make it a little more IAP friendly.

Once the import is complete, you will be notified of the number of resources imported.

|                                | ST Leader Trainee |
|--------------------------------|-------------------|
|                                | NO                |
| Import Complete. 337 resources | imported          |
| Ok                             |                   |
|                                |                   |
|                                |                   |

#### How to Make your Imports more Efficient

By default, Google limits Apps Script processing time to six minutes. For most incidents, this should be fine. However, there are some things you can do to reduce time and make your imports more efficient.

The NIMS IAP Import function filters out any Resource that is already in the ResourceID list and will also filter out any Supply or Aerial resource request. You can also select which resource types are imported on the "ICSCodes" sheet. By selecting either a "Y" or a "N" in column "C", you can select which resource type get imported. Any four letter abbreviation not found in the list will be imported.

|    | A               | В                                                      | С              | D                     |
|----|-----------------|--------------------------------------------------------|----------------|-----------------------|
| 1  |                 | Import - Overhead Selection                            | Exclusion List | Close this Sheet      |
| 2  | 204 Abreviation | Ross Target Desciption (these must match IROC exactly) | Import Y/N     | Note                  |
| 3  | XXXX            | ***AAA                                                 | Y              | *** not found in list |
| 4  | AADM            | Agency Administrator                                   | N              |                       |
| 5  | ABRO            | Aircraft Base Radio Operator                           | N              |                       |
| 6  | ACDP            | Aircraft Dispatcher                                    | N              |                       |
| 7  | AMB1            | Ambulance, Type 1                                      | Y              |                       |
| 8  | AMB2            | Ambulance, Type 2                                      | Y              |                       |
| 9  | AOBD            | Air Operations Branch Director                         | Y              |                       |
| 10 | ARCH            | Archaeologist                                          | Y              |                       |
|    |                 |                                                        |                | 1                     |

#### Reducing the size of the IROC export

Reducing the size of the IROC export is the most efficient way of reducing import times. You can use the Filter function in IROC to pre-filter resources before exporting. To open the Filter function, click on the filter icon in the upper left corner.

| IROC All Favorite                                                                                                    | s History IROC Help               |                           |  |  |  |  |
|----------------------------------------------------------------------------------------------------|-----------------------------------|---------------------------|--|--|--|--|
| = 🕎 🖾 QST1 Request Status Request Number 🔹 Search                                                                         |                                   |                           |  |  |  |  |
| Run Save   AND OR Add Sort 🔊                                                                                              |                                   |                           |  |  |  |  |
| Incident Number 🔹                                                                                                    | starts with  CA-BDF-012520        | AND OR X                  |  |  |  |  |
| Request Number 🔹                                                                                                    | does not contain 🗸 S              | AND OR X                  |  |  |  |  |
| Request Number 🔹                                                                                                    | does not contain 🗸 A              | AND OR X                  |  |  |  |  |
| Request Status 🔻                                                                                                    | is 🗸 At Incident                  |                           |  |  |  |  |
| or Request Status                                                                                                    | ▼ is   ▼ Filled                   | • ×                       |  |  |  |  |
| Mobilization Start 🔹                                                                                                    | at or after 🗸 Yesterday           |                           |  |  |  |  |
| All > Incident Number starts with CA-BDF-012520 > Request Number does not contain S > Request Number does not contain A > |                                   |                           |  |  |  |  |
| 🗌 🔍 Incident Dispatch GACO                                                                                                | C Incident Dispatch Incident Name | Incident Number Request I |  |  |  |  |

From the drop-down select "Incident Number", Select "is" or "starts with" and enter your Incident number. Click the "AND" button.

Select "Request Number", then "does not contain", enter "S" (this eliminates supply requests). Click the "AND" button.

Select "Request Number", then "does not contain", enter "A" (this eliminates aircraft requests).

Click the "AND" button.

Select "Request Status", then "is", select "At Incident" (limits to resources at incident).

Click the "OR" button.

Select "Request Status", then "is", select "Filled" (Also includes resources filled but not yet at the incident). Click the "AND" button.

Select "Mobilization Start", then "at or after", select "Yesterday" (limits to resources since yesterday at 0001).

Obviously, you can alter these suggested filters to meet your needs.

#### Appendix C - Use of Google Drive files offline

If you aren't connected to a Wi-Fi or mobile network, you can still view and edit files, including:

Google Docs Google Sheets Google Slides

# Open files offline

To turn on offline access:

You must be connected to the Internet (prior to going offline).

Use the Google Chrome browser.

Don't use incognito mode.

Install and enable Google Docs offline Chrome extension.

Make sure you have enough free space on your device to save your files.

## Open your Google Drive files offline

- 1. Open Chrome. Make sure you're signed in to Chrome.
- 2. Go to drive.google.com/drive/settings.
- Check the box next to "Sync Google Docs, Sheets, Slides & Drawings files to this computer so that you can edit offline."

## Limitations while working offline

- 1. The NIMS IAP Menu and features will not be available.
- 2. Sharing and multi-user access will not be available.
- 3. Location services and weather will not be available.

## Appendix D – Authorizing NIMS IAP

#### The Why and How of Authorizing NIMS IAP

Once you create a copy of the NIMS IAP, it is yours, and you may edit or change anything about it, including all source code. However, in order to have the functionality of most of the key features of the NIMS IAP, you must authorize the source code to be able to run on your computer. This needs to be done every time you create a new copy and on every computer that is going to access the source code features. This includes all NIMS IAP menu items and most button selections within the IAP. Standard data entry can be done without authorizing.

#### What Does Authorization Mean?

It means that you are giving permission to Google Sheets to run the Javascript code that comes with the NIMS IAP. This code is used to perform a vast array of functions within the NIMS IAP. This includes all features on the NIMS IAP menu system and all automation accessed by buttons. You may view and even edit this code from the Tools Menu, <> Script Editor.

#### What am I allowing it to do?

You are allowing scripts to create or delete tabs, write information to specific cells, and access the Internet for geo-reference, time zone, sunrise/sunset, route of travel, and weather information. All of these actions are based on your menu selections. There is a complete list of selections and actions on page 3 of this document.

#### When and how do I authorize?

You are going to have to authorize the code prior to selecting any menu option or clicking on any button within the IAP. If you select and button or menu item that invokes a script, google will ask you to authorize. You can either select "Authorize" from the "IAP Help" menu or simply select any menu item from the NIMS IAP Menu. As a note, there are two separate menus; the Google Sheets Menu and NIMS IAP Menu.

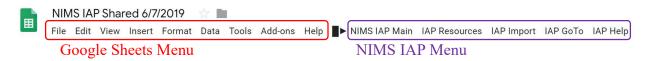

#### Why does Google tell me that the NIMS IAP is unsafe?

Google will tell you that the app is unverified and therefore unsafe. We have successfully gone through the process to become a verified app with Google. However, as soon as you make a copy, the app is no longer ours - it is yours - and thus, it is no longer verified. As long as no one has altered the code in your version from the time that you copied from our website, it is safe.

#### What are the Steps to Authorize?

Select Authorize from the IAP Help menu or select any function from any menu.

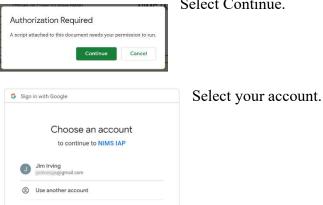

Select Continue.

| 1 | This app isn't verified                                                                          |        |
|---|--------------------------------------------------------------------------------------------------|--------|
|   | This app hasn't been verified by Google yet. Only proceed if you know and trust th<br>leveloper. | 0      |
| Ć | BACK TO                                                                                          | SAFETY |

This app hasn't been verified by Google yet. Only proceed if you know and trust the

BACK TO SAFETY

This app isn't verified

develope

Hide Advanced

## Select Go to NIMS IAP.

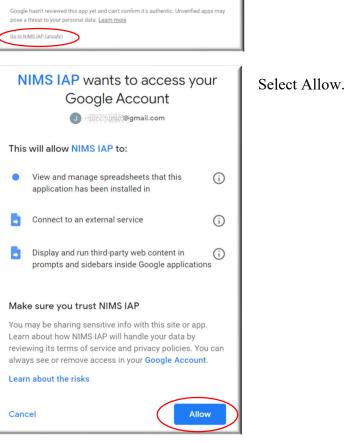

Once you allow scripts to run, you will not need to repeat the process for this workbook. However, if you open a new version or you log in as a different user, you will need to repeat authorization.

#### **Current Document Only**

The first line of actual code in the NIMS IAP script limits all code to function only within the current spreadsheet. Thus, it cannot access any other documents within your computer or your Google drive. /\*\*

\* @OnlyCurrentDoc
\*/

### List of Actions for NIMS IAP

| Create or Remove Tabs   |                               |                    |                                                                      |
|-------------------------|-------------------------------|--------------------|----------------------------------------------------------------------|
| NIMS IAP Main           | Create Single 204             |                    | Creates new 204 Tab                                                  |
| NIMS IAP Main           | Create All 204s from 203      |                    | Creates new 204 Tabs                                                 |
| NIMS IAP Main           | Create all 204s fi            | com 203A           | Creates new 204 Tabs                                                 |
| NIMS IAP Main           | Add Page to Cur               | rent 204           | Creates new 204 Tab                                                  |
| NIMS IAP Main           | Reset all 204s to             | a single page      | Removes 204 Tabs                                                     |
| NIMS IAP Main           | Delete All 204s               |                    | Removes 204 Tabs                                                     |
| NIMS IAP Main           | Build Briefing Sheets - 204A  |                    | Creates new 204A Tabs                                                |
| NIMS IAP Main           | Delete Briefing Sheets - 204s |                    | Removes 204A Tabs                                                    |
| NIMS IAP Main           | Add Additional 2              | 211 page           | Creates new 211 tab                                                  |
| Internet Access and Tra | insmitted Data                |                    |                                                                      |
| General Info Page       | Update Button                 | https://www.nim    | siap.org – transmits address, place name, or lat/long, Incident Name |
|                         |                               | Returns lat/long,  | , address, sunrise, sunset, timezone, and UTC Offset                 |
| Weather Page            | Update Button                 | https://www.nim    | nsiap.org – transmits lat/long, Incident Name                        |
|                         |                               | Returns NWS Fi     | ire weather for lat/long                                             |
| 220 Page (FEMA/CalFire  | e) Update Button              | https://api.sunris | e-sunset.org – transmits lat/long and Op Period date                 |
|                         |                               | Returns sunrise a  | and sunset                                                           |
| Help Menu               | NIMS IAP Help                 | https://www.nim    | nsiap.org – Link to open NIMS IAP Help (PDF help file)               |
| 206 Hospitals           | Update Travel                 | Google Maps Al     | PI – transmits lat/long and all hospital addresses in database       |
|                         | Times Button                  | Returns driving    | time and mileage from incident to each hospital                      |
|                         |                               |                    |                                                                      |